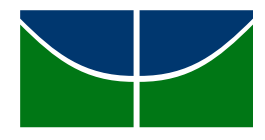

# **Universidade de Brasília Instituto de Ciências Exatas Departamento de Estatística**

**Dissertação de Mestrado**

### **Um Estudo sobre Modelos para Volatilidade Estocástica**

por

**André Silva de Queiroz**

**Orientadora: Prof.***<sup>a</sup>* **Dr.***<sup>a</sup>* **Cibele Queiroz da Silva Dezembro de 2015**

**André Silva de Queiroz**

### **Um Estudo sobre Modelos para Volatilidade Estocástica**

Dissertação apresentada ao Departamento de Estatística do Instituto de Ciências Exatas da Universidade de Brasília como requisito parcial à obtenção do título de Mestre em Estatística.

**Universidade de Brasília Brasília, Dezembro de 2015** Termo de Aprovação

André Silva de Queiroz

### Um Estudo sobre Modelos para Volatilidade **ESTOCÁSTICA**

Dissertação apresentada ao Departamento de Estatística do Instituto de Ciências Exatas da Universidade de de Brasília como requisito parcial à obtenção do título de Mestre em Estatística.

Data da defesa: 10 de Dezembro de 2015

Orientadora:

Prof.*<sup>a</sup>* Dr.*<sup>a</sup>* Cibele Queiroz da Silva Departamento de Estatística, UnB

Comissão Examinadora:

Prof. Dr. Raul Yukihiro Matsushita Departamento de Estatística, UnB

Prof. Dr. Jorge Alberto Achcar Departamento de Medicina Social, FMRP-USP

Brasília, Dezembro de 2015

#### Ficha Catalográfica

#### **DE QUEIROZ**, ANDRÉ SILVA

Um Estudo sobre Modelos para Volatilidade Estocástica, (UnB - IE, Mestre em Estatística, 2015).

Dissertação de Mestrado - Universidade de Brasília. Departamento de Estatística - Instituto de Ciências Exatas.

1. Estatística Bayesiana 2. Modelo de Volatilidade Estocástica 3. Modelos Lineares Dinâmicos 4. Ancillarity-Sufficiency Interweaving Strategy 5. JAGS

É concedida à Universidade de Brasília a permissão para reproduzir cópias desta dissertação de mestrado e para emprestar ou vender tais cópias somente para propósitos acadêmicos e científicos. O autor reserva outros direitos de publicação e nenhuma parte desta dissertação de mestrado pode ser reproduzida sem a autorização por escrito do autor.

André Silva de Queiroz

*À efêmera jornada humana no Universo.*

### **Agradecimentos**

Agradeço a Deus, o Criador de todas as coisas e detentor de toda ciência, pelo dom da vida.

Agradeço aos meus pais, Manoel e Sandra, meus principais exemplos, por cuidar de mim, me amar e me ensinar o caminho a ser seguido.

Agradeço à Sarah, meu amor, por ser minha companheira e melhor amiga, a razão de eu levantar todas as manhãs.

Agradeço aos meus amigos, Bernardo, Leonardo e Tomaz, por, além de todas as alegrias compartilhadas, preencherem, também, a lacuna destinada aos meus irmãos.

Agradeço ao Billy e a Geneviève, por passar em minha vida, e me mostrar que os anseios humanos não são tão importante como pensamos.

Por fim, agradeço à Cibele, minha orientadora, por me mostrar pacientemente como é produzido o conhecimento, e me motivar a sempre querer saber hoje, algo a mais do que ontem.

Todos vocês, estarão sempre em minhas memórias, enquanto durar a minha jornada.

# **Sumário**

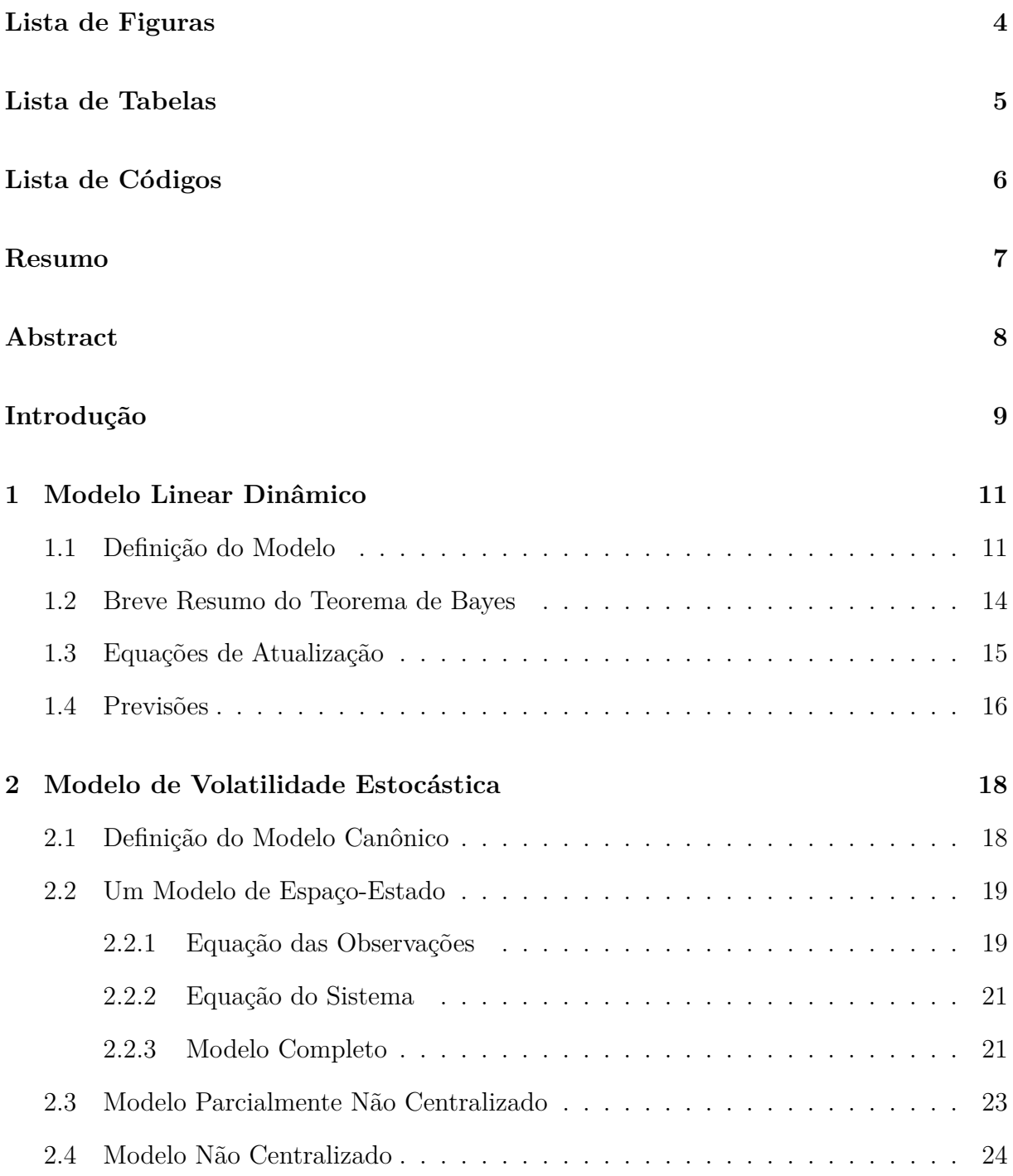

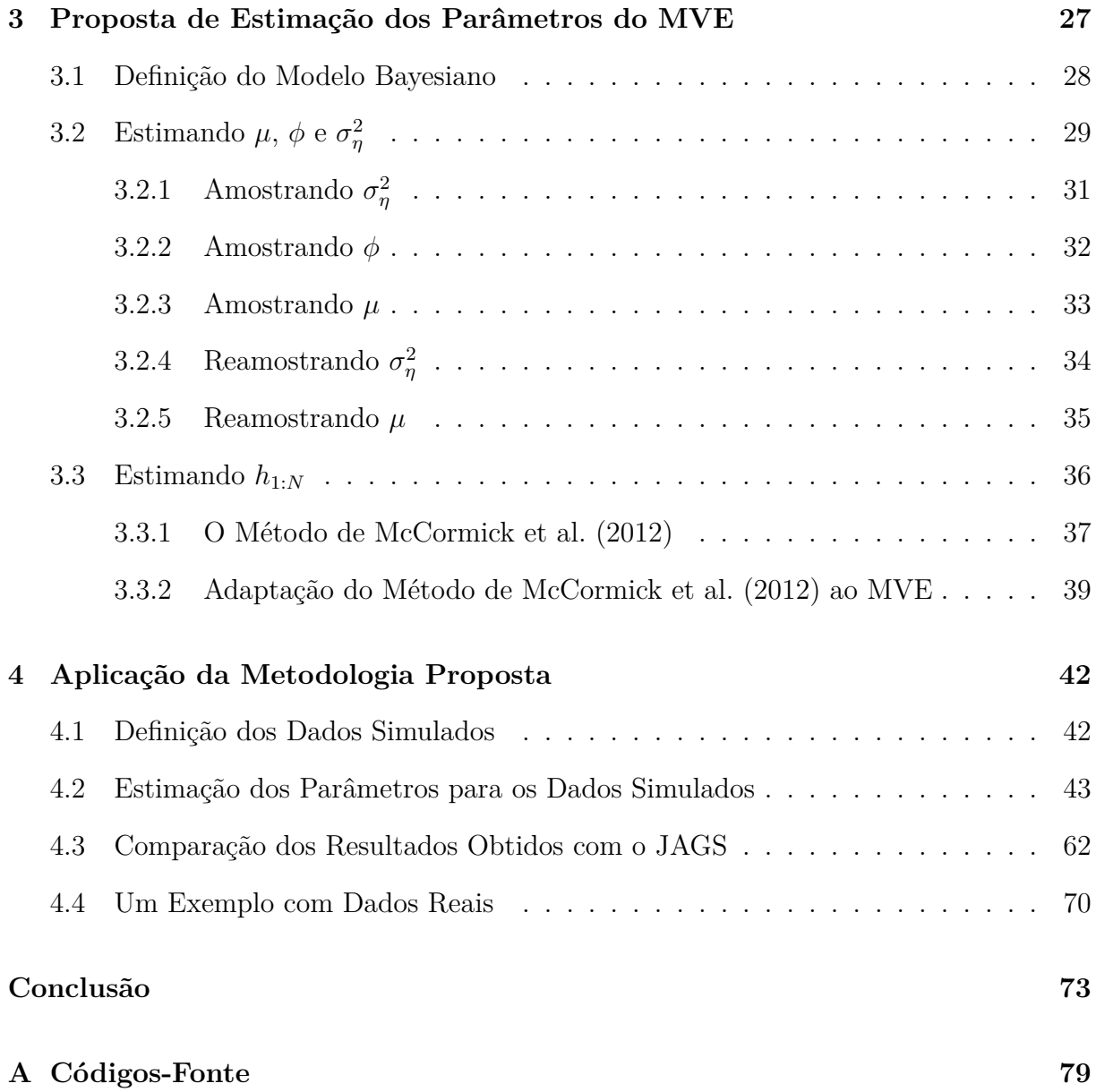

# **Lista de Figuras**

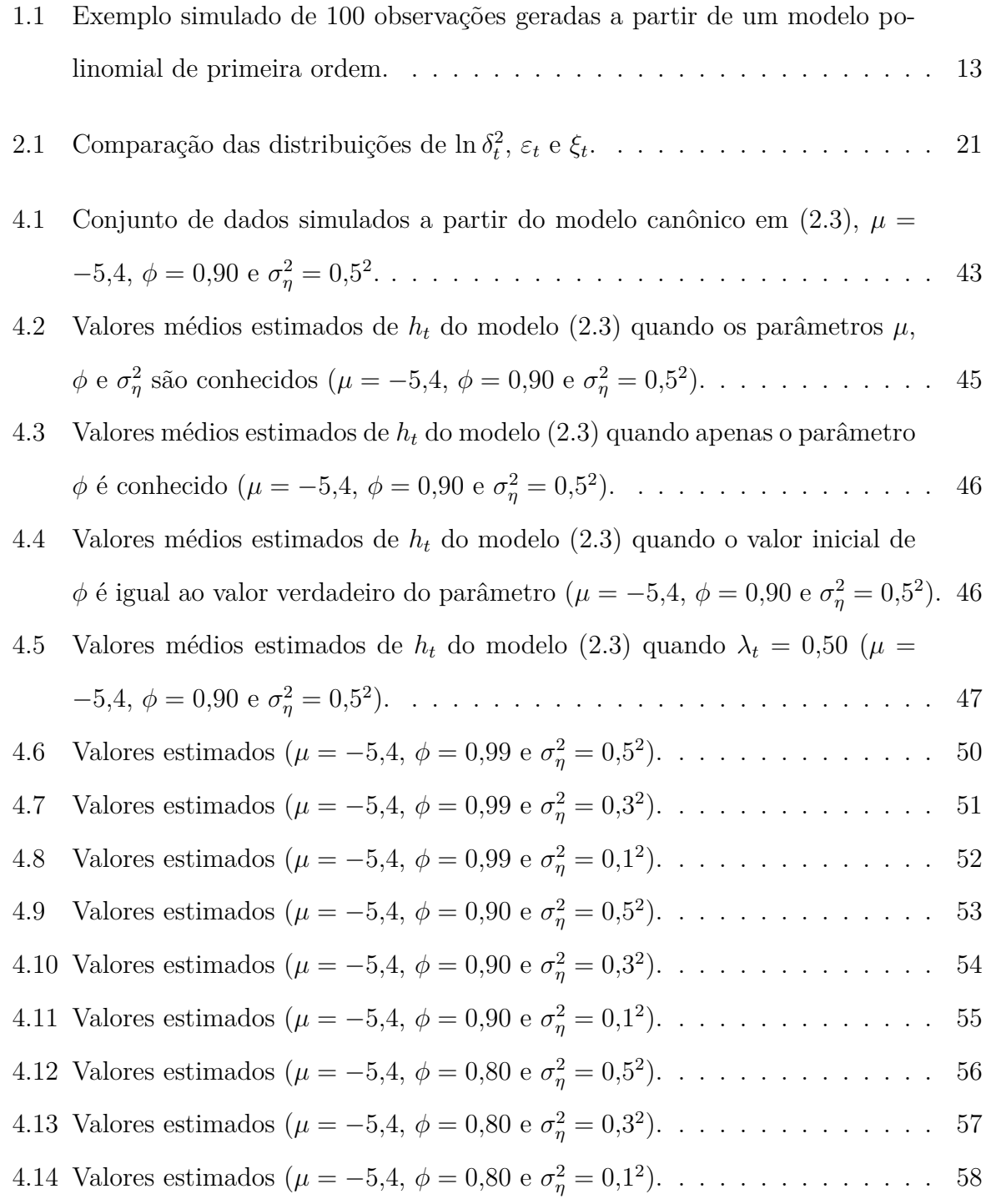

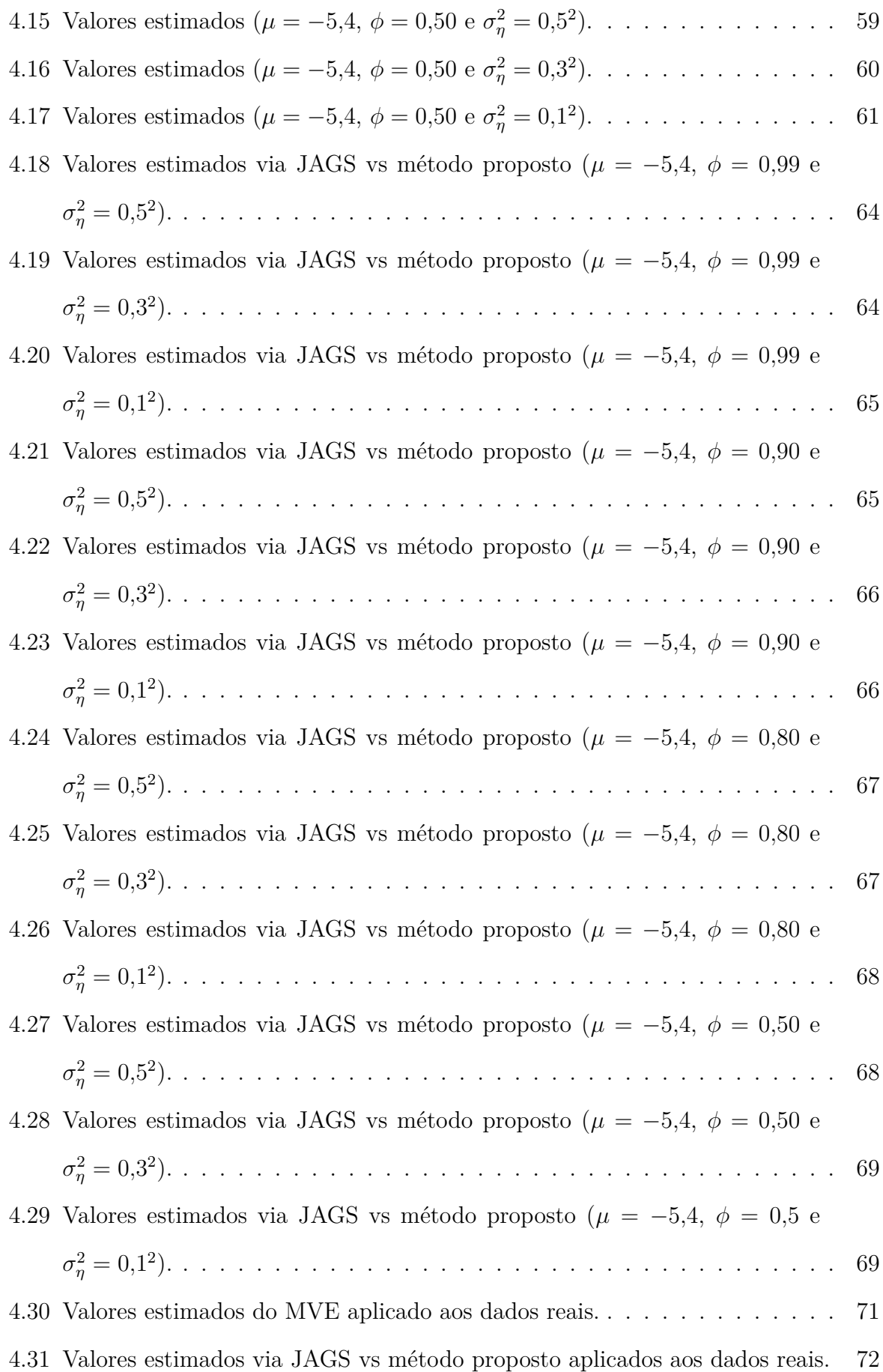

# **Lista de Tabelas**

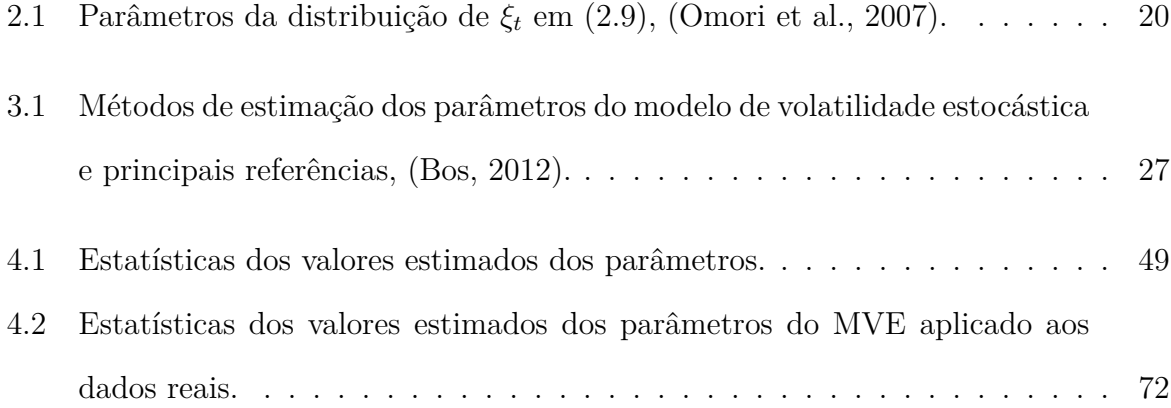

# **Lista de Códigos**

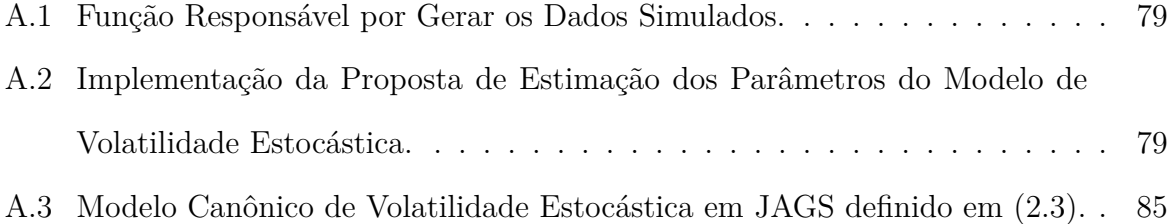

### **Resumo**

O modelo de volatilidade estocástica (Kim et al., 1998) constitui uma classe de modelos bastante importante, pois visa ajustar séries de dados temporais cuja variabilidade é aleatória. Tal modelo tem sido aborda[do tanto do ponto](#page-81-0) de vista clássico, quanto Bayesiano. Porém, várias de suas especificações ainda carecem de uma solução mais adequada.

O recente trabalho de Kastner e Frühwirth-Schnatter (2014) apresentou desenvolvimentos importantes quanto ao método Bayesiano de estimação dos parâmetros do modelo. Os autores apresent[am uma ideia bastante inovador](#page-81-1)a [deno](#page-81-1)minada, em inglês, de *Ancillarity-Sufficiency Interweaving Strategy*, que consiste em alternar as parametrizações do modelo durante o processo de estimação. Entretanto, a proposta de estimação da variável latente, que rege o modelo, é um pouco complicada. Com o presente trabalho de dissertação propõe-se uma forma alternativa, e mais simples, de se estimar a variável latente do processo baseada no trabalho de McCormick et al. (2012).

Nesta dissertação, foram adaptadas as metodologias propostas pelos dois últimos autores de modo a sugerir uma forma altern[ativa de estimar o](#page-82-0)s [parâ](#page-82-0)metros do modelo de volatilidade estocástica. Utilizando dados simulados, foi avaliada a efetividade da nova proposta. Ao final desse trabalho foram destacados os problemas emergentes do procedimento proposto e sugeridas algumas novas alternativas para resolve-los.

**Palavras Chave**: *Estatística Bayesiana, Modelo de Volatilidade Estocástica, Modelos Lineares Dinâmicos, Ancillarity-Sufficiency Interweaving Strategy, JAGS*

### **Abstract**

The stochastic volatility model (Kim et al., 1998) is a very important class of models, because it fits time series data with random variability. This model has been studied through the classical point of vie[w as throug](#page-81-0)h [the](#page-81-0) Bayesian one. Nevertheless, its many specifications still needs an adequated solution.

The recent work of Kastner e Frühwirth-Schnatter (2014) presented important developments of the Bayesian approach for the estimation of the model parameters. The authors introduce a veryi[nnovative idea called Ancillarity-Suffi](#page-81-1)ciency Interweaving Strategy, which consists in switching the model's parametrization during the estimation process. However, the proposed estimation of the latent variable, which governs the model, is a bit tricky. So, the present work proposes an alternative way, also simpler, to estimate the latent variable of the process based on the work of McCormick et al. (2012).

The methodologies proposed by the last two authors were adapted in this dissertation to suggest an alternative way to estimate the para[meters of the stochastic](#page-82-0) volatility model. The effectiveness of the new proposal was evaluated by using simulated data. The emerging issues of the proposed procedure were highlighted and some new alternatives to solve them were suggested at the end of this work.

**Key Words**: *Bayesian Statistics, Stochastic Volatility Models, Dynamic Linear Models, Ancillarity-Sufficiency Interweaving Strategy, JAGS*

### <span id="page-14-0"></span>**Introdução**

Modelos de dados temporais são de extrema importância para a sociedade, seja para entender um processo natural ou um fenômeno econômico. Sua aplicação adequada é fundamental para gerar boas estimativas do comportamento do sistema. Afinal, predição de valores futuros é um dos principais objetivos de um modelo desse tipo (Brockwell e Davis, 2002). Eventualmente, o conjunto de dados de interesse pode apresentar uma variância distinta ao longo do tempo. Os modelos ARCH e GARCH são [as soluções](#page-80-0) [tradic](#page-80-0)i[onais](#page-80-0) para esse tipo de situação. Porém, tratam a variância de forma determinística. Em um panorama mais geral, a variância ou volatilidade dos dados pode ser considerada de natureza estocástica. Assim, surgem os modelos de volatilidade estocástica, que é o objeto principal de estudo nesse trabalho.

A inferência Bayesiana tem se mostrado uma excelente ferramenta para análise de dados. Como cita Pearl (2009), ela se conecta perfeitamente com a maneira humana de raciocínio diante da incerteza. Pensar em problemas sob essa perspectiva num contexto de séries temporai[s é po](#page-82-1)s[sível a](#page-82-1)través dos modelos dinâmicos.

No Capítulo 1, é introduzida uma pequena apresentação dos modelos lineares dinâmicos com seus conceitos básicos, como em West e Harrison (1997). No Capítulo 2, o modelo de volatilid[ad](#page-16-0)e estocástica (MVE) é definido em sua parametrização canônica, e também são mostradas algumas parametrizaç[ões alternativas. No Ca](#page-83-0)pítulo 3 é apre[se](#page-23-0)ntada uma proposta de estimação dos parâmetros do MVE que busca simplificar a proposta de Kastner e Frühwirth-Schnatter (2014). Para tanto, os estados latentes [do](#page-32-0) MVE são estimados através de uma adaptação às ideias propostas por McCormick et al. (2012), de[senvolvida também no Capítulo](#page-81-1) 3[. No](#page-81-1) Capítulo 4, a proposta é avaliada através de um conjunto de dados simulados e, posteriormente, comparada com um processo de estimação baseado no amostrador de Gibbs. Por fim, apresenta-se uma aplicação, com dados reais, inspirada em Achcar et al. (2011). São identificados os desafios e problemas que eventualmente surgiram no árduo processo de estimação dos parâmetros do modelo de volatilidade estocás[tica.](#page-80-1)

### <span id="page-16-0"></span>Capítulo 1

### **Modelo Linear Dinâmico**

O uso de modelos lineares dinâmicos (MLD) cresceu bastante nas últimas décadas. Sua aplicabilidade tem se estendido nos campos da biologia, genética, geofísica, economia entre outros, (Petris et al., 2009). O desenvolvimento computacional das técnicas Bayesianas de estimação dos parâmetros é um dos fatores que impulsionou esse crescimento recente.

Os MLD constituem uma família muito importante, pois, além de trazerem os modelos tradicionais de séries de tempo para a abordagem Bayesiana, expandem a gama de possibilidades de aplicações através da sua estrutura flexível e do próprio paradigma Bayesiano em si. São, ainda, um caso particular linear e Gaussiano dos modelos mais gerais de espaço-estado.

#### **1.1 Definição do Modelo**

<span id="page-16-1"></span>O modelo linear dinâmico mais geral é definido em relação a um vetor de observações *Y<sup>t</sup>* . Porém, para efeitos de simplificação, será considerado o caso univariado *Y<sup>t</sup>* como em West e Harrison (1997). Portanto, sejam, para os tempos  $t = 1, \ldots, N$ :

- *Y<sup>t</sup>* uma variável observada de interesse;
- $\theta_t$  um vetor latente de variáveis que representam o sistema gerador de  $Y_t$ ; e
- *D<sup>t</sup>* toda informação disponível a respeito do sistema.

Desse modo, para todo tempo *t*, o modelo linear dinâmico é descrito por:

$$
\text{Equação das Observações:} \qquad Y_t = \mathbf{F}'_t \boldsymbol{\theta}_t + \nu_t, \qquad \qquad \nu_t \sim \mathcal{N}(0, V_t), \qquad (1.1)
$$

<span id="page-17-1"></span><span id="page-17-0"></span>Equação do Sistema: 
$$
\theta_t = G_t \theta_{t-1} + \omega_t, \qquad \omega_t \sim \mathcal{N}(0, \mathbf{W}_t).
$$
 (1.2)

A quádrupla  $\{F_t, G_t, V_t, W_t\}$  é composta pelas matrizes que caracterizam o modelo. *F<sup>t</sup>* é a matriz de *design*, ou o vetor de regressão, no caso univariado. *G<sup>t</sup>* é a matriz de evolução do sistema e através dela é possível a especificação de alguns efeitos nos estados latentes, tais como nível, tendência e sazonalidade. *V<sup>t</sup>* é a variância observacional e *W<sup>t</sup>* é a matriz de variância da evolução do sistema. Quando esses elementos são invariantes no tempo, o modelo *{F, G, V,W}* é chamado de constante, e engloba, essencialmente, todos os modelos lineares tradicionais de séries temporais.

Os termos *ν<sup>t</sup>* e *ω<sup>t</sup>* são os erros associados às equações (1.1) e (1.2). São denominados erro observacional e erro do sistema, respectivamente. Por definição, eles são independentes, no tempo e entre si, e assumem distribuição nor[mal c](#page-17-0)om [mé](#page-17-1)dia zero. Modelos ainda mais gerais podem ser definidos com *ν<sup>t</sup>* e *ω<sup>t</sup>* autocorrelacionados e correlacionados entre si. Entretanto, West e Harrison (1997) destaca que tais modelos sempre podem ser reescritos em termos mais simples, satisfazendo as condições de independência.

A informação [inicial sobre](#page-83-0) *θ<sup>t</sup>* é [repre](#page-83-0)sentada por:

Informação Inicial: 
$$
(\theta_0|D_0) \sim \mathcal{N}(m_0, C_0),
$$
 (1.3)

em que *m*<sup>0</sup> e *C*<sup>0</sup> são o vetor de médias e a matriz de variâncias e covariâncias da distribuição proposta, respectivamente.

A Figura 1.1 ilustra um exemplo de 100 observações simuladas a partir de um modelo linear dinâmico constante definido pela quádrupla:

$$
\{\boldsymbol{F}, \boldsymbol{G}, V, \boldsymbol{W}\} = \left\{ \begin{bmatrix} 1 \\ \pi \end{bmatrix}, \begin{bmatrix} 0.15 & -0.08 \\ -0.08 & 0.15 \end{bmatrix}, 1, \begin{bmatrix} 1 & 0.3 \\ 0.3 & 1 \end{bmatrix} \right\}.
$$
 (1.4)

A série partiu da distribuição inicial:

$$
(\boldsymbol{\theta}_0|D_0) \sim \mathcal{N}\left(\begin{bmatrix} 0\\0\\0 \end{bmatrix}, \begin{bmatrix} 10 & 0\\0 & 10 \end{bmatrix}\right).
$$
 (1.5)

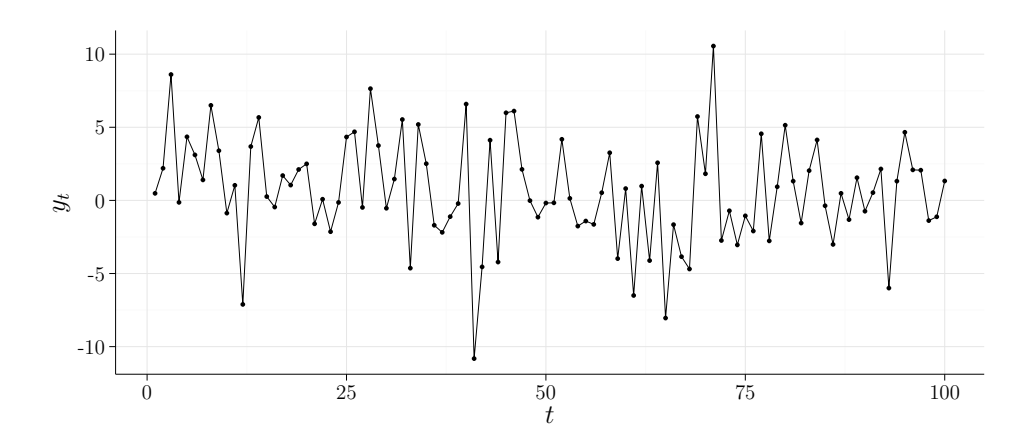

<span id="page-18-0"></span>Figura 1.1: Exemplo simulado de 100 observações geradas a partir de um modelo polinomial de primeira ordem.

Os valores dos parâmetros nesse exemplo foram selecionados arbitrariamente, apenas tomando-se o cuidado para que não fossem muito grandes de modo a gerar observações numa escala elevada.

Dentre as finalidades de um modelo de dados temporais está a previsão de observações futuras. Sob esse aspecto, o objetivo a ser alcançado agora é definir as distribuições de probabilidade da previsão de *Y* no tempo *t* dado todo o conhecimento anterior a esse tempo (*Y<sup>t</sup> |D<sup>t</sup>−*<sup>1</sup>) e da distribuição do vetor *θ* no tempo *t* dado todo conhecimento disponível até então (*θ<sup>t</sup> |Dt*). No entanto, tais desenvolvimentos demandam o uso da Inferência Bayesiana e, dessa forma, serão apresentadas algumas noções fundamentais sobre esse tipo de inferência a seguir.

#### **1.2 Breve Resumo do Teorema de Bayes**

<span id="page-19-0"></span>Sejam dois eventos distintos *A* e *B*. A probabilidade de ocorrência conjunta deles é dada pela regra do produto:

$$
P(A \cap B) = P(A|B)P(B). \tag{1.6}
$$

Naturalmente, a ordem dos eventos pode ser mudada, isto é,  $P(B \cap A) = P(B|A)P(A)$ . A partir dessa equação e (1.6) surge a relação:

<span id="page-19-1"></span>
$$
P(A|B) = \frac{P(B|A)P(A)}{P(B)}.\t(1.7)
$$

O resultado em (1.7) tem sua origem nas ideias do Reverendo Thomas Bayes no século XVIII, porém Pierre Simon de Laplace é o autor dessa equação conhecida nos dias atuais como Teorema de [Ba](#page-19-1)yes, (Sivia e Skilling, 2006). No contexto dos modelos lineares dinâmicos,

$$
f(\theta_t|y_t, D_{t-1}) = \frac{g(y_t|\theta_t, D_{t-1})\pi(\theta_t|D_{t-1})}{h(y_t|D_{t-1})}.
$$
\n(1.8)

O processo latente definido por *θ<sup>t</sup>* é estimado através da realização *y<sup>t</sup>* de *Y* e do conjunto de informações relevantes, *D<sup>t</sup>−*<sup>1</sup>. Porém, a incerteza (ou certeza) inicial existente sobre *θ<sup>t</sup>* deve ser expressa através de uma distribuição de probabilidade adequada (Jaynes, 2003), no caso, *π*(*θ<sup>t</sup> |D<sup>t</sup>−*<sup>1</sup>), que é denotada por distribuição *a priori* de (*θ<sup>t</sup> |D<sup>t</sup>−*<sup>1</sup>).

Conforme surjam novos dados, o conhecimento sobre o processo latente [deve ser](#page-81-2) [atual](#page-81-2)izado. Isso é feito pela função *g*(*y<sup>t</sup> |θ<sup>t</sup> , D<sup>t</sup>−*<sup>1</sup>), denominada de *verossimilhança*.

A função *h*(*y<sup>t</sup> |D<sup>t</sup>−*<sup>1</sup>) é chamada de distribuição preditiva *a priori* de *y<sup>t</sup>* . Ela é muito útil quando é desejável fazer inferências a respeito de uma observação ainda desconhecida, (Gelman et al., 2014). No caso, quando o interesse é estimar o valor *y<sup>t</sup>* de *Y* , até então não observado.

[Por fim,](#page-81-3) *f*(*[θ](#page-81-3)<sup>t</sup> |yt , D<sup>t</sup>−*<sup>1</sup>) é a distribuição resultante da composição das três anteriores. Ela permite fazer inferências sobre o processo latente e recebe o nome de distribuição *a posteriori* de  $(\theta_t | D_t)$ , uma vez que o conhecimento de  $y_t$  e  $D_{t-1}$  dá origem a  $D_t$ .

Recursivamente, utilizando a distribuição *a posteriori* de (*θ<sup>t</sup> |Dt*) obtem-se a distribuição *a priori* de (*θt*+1*|Dt*). Assim, o Teorema de Bayes flui naturalmente no contexto dos modelos lineares dinâmicos, como é visto através das equações de atualização a seguir.

#### **1.3 Equações de Atualização**

<span id="page-20-0"></span>O modelo linear dinâmico oferece um conjunto de equações que são atualizadas ao longo do tempo, e que permitem estimar observações futuras. O raciocínio a seguir se baseia em West e Harrison (1997). Apenas para simplificar a álgebra a ser apresentada, será considerado o modelo linear dinâmico constante.

Sej[a, para algum](#page-83-0)  $\boldsymbol{m}_t$  e  $C_t$  $C_t$ , *a posteriori* de  $\boldsymbol{\theta}_t$ :

$$
(\boldsymbol{\theta}_t | D_t) \sim \mathcal{N}(\boldsymbol{m}_t, \boldsymbol{C}_t). \tag{1.9}
$$

As equações (1.2) e (1.9) permitem calcular a distribuição *a priori* de *θt*+1 dada a informação em *t*, que é:

$$
\theta_{t+1} = G\theta_t + \omega_{t+1},
$$
  
\n
$$
(\theta_{t+1}|D_t) \sim G\mathcal{N}_{(\theta_t|D_t)}(\mathbf{m}_t, \mathbf{C}_t) + \mathcal{N}_{\omega_{t+1}}(\mathbf{0}, \mathbf{W}),
$$
  
\n
$$
(\theta_{t+1}|D_t) \sim \mathcal{N}(\mathbf{a}_{t+1}, \mathbf{R}_{t+1}),
$$
\n(1.10)

em que  $a_{t+1} = Gm_t$  e  $R_{t+1} = GC_tG' + W$ .

A distribuição da previsão da observação de *Yt*+1 dada a informação em *t*, ou  $(Y_{t+1}|D_t)$ , pode ser calculada por meio das equações (1.1) e (1.10):

<span id="page-20-1"></span>
$$
Y_{t+1} = \mathbf{F}' \theta_{t+1} + \nu_{t+1},
$$
  
\n
$$
(Y_{t+1} | D_t) \sim \mathbf{F}' \mathcal{N}(\theta_{t+1} | D_t) (\mathbf{a}_{t+1}, \mathbf{R}_{t+1}) + \mathcal{N}_{\nu_{t+1}}(0, V),
$$
  
\n
$$
(Y_{t+1} | D_t) \sim \mathcal{N}(f_{t+1}, Q_{t+1}),
$$
\n(1.11)

 $e$ m que  $f_{t+1} = \mathbf{F}' \mathbf{a}_{t+1}$  e  $Q_{t+1} = \mathbf{F}' \mathbf{R}_{t+1} \mathbf{F} + V$ .

A distribuição *a posteriori* de *θt*+1 dada a informação em *t* + 1, que será *a priori* na próxima iteração, é obtida via o Teorema de Bayes, onde:

$$
p(\boldsymbol{\theta}_{t+1}|D_{t+1}) \propto p(Y_{t+1}|\boldsymbol{\theta}_{t+1}, D_t)p(\boldsymbol{\theta}_{t+1}|D_t)
$$
\n(1.12)

e obtem-se:

$$
(\theta_{t+1}|D_{t+1}) \sim \mathcal{N}(m_{t+1}, C_{t+1}),
$$
\n(1.13)

onde,  $\bm{m}_{t+1} = \bm{a}_{t+1} + \bm{A}_{t+1}e_{t+1}$  e  $\bm{C}_{t+1} = \bm{R}_{t+1} - \bm{A}_{t+1}Q_{t+1}\bm{A}_{t+1}'$ , com  $\bm{A}_{t+1} = \bm{R}_{t+1}\bm{F}Q_{t+1}^{-1}$  $e_{t+1} = Y_{t+1} - f_{t+1}.$ 

#### **1.4 Previsões**

A previsão para um passo a frente é dada pela distribuição (1.11), descrita anteriormente. Para definir a predição *k* passos a frente é necessário, antes, encontrar a distribuição de (*θt*+*k|Dt*). Isso é feito por intermédio da distribuição *a [prio](#page-20-1)ri* (1.10), aplicada na equação do sistema (1.2), sucessivamente. Assim, dado *D<sup>t</sup>* que é ainda a última informação disponível sobre o sistema, e para *k* = 2:

$$
\theta_{t+2} = G\theta_{t+1} + \omega_{t+2},
$$
\n
$$
(\theta_{t+2}|D_t) \sim G\mathcal{N}_{(\theta_{t+1}|D_t)}(\mathbf{a}_{t+1}, \mathbf{R}_{t+1}) + \mathcal{N}_{\omega_{t+2}}(0, \mathbf{W}),
$$
\n
$$
(\theta_{t+2}|D_t) \sim \mathcal{N}(\mathbf{a}_{t+2}, \mathbf{R}_{t+2}),
$$
\n(1.14)

em que  $a_{t+2} = Ga_{t+1}$  e  $R_{t+2} = GR_{t+1}G' + W$ .

Para um valor de  $k \geq 2$ , Pole et al. (1994) mostra que:

$$
(\boldsymbol{\theta}_{t+k}|D_t) \sim \mathcal{N}(\boldsymbol{a}_{t+k}, \boldsymbol{R}_{t+k}),
$$
\n(1.15)

 $\text{onde } \bm{a}_{t+k} = \bm{G}^{k-1} \bm{a}_{t+1} \text{ } \text{ } \bm{e} \text{ } \bm{R}_{t+k} = \bm{G}^{k-1} \bm{R}_{t+1} \left(\bm{G}^{k-1}\right)' + \sum_{k=1}^{k} \left(\bm{G}^{k-1} \right)^{k-1}$ *k j*=2 *G<sup>k</sup>−<sup>j</sup>W* ( *G<sup>k</sup>−<sup>j</sup>* )*′* . E, com isso, a distribuição da *k-*ésima predição dada a informação *D<sup>t</sup>* será:

$$
(Y_{t+k}|D_t) \sim \mathcal{N}(f_{t+k}, Q_{t+k}),\tag{1.16}
$$

 ${\bf e}$ m que  $f_{t+k} = {\bf F}'{\bf a}_{t+k}$  e  $Q_{t+k} = {\bf F}'{\bf R}_{t+k}$  ${\bf F}' + V$ .

### <span id="page-23-0"></span>Capítulo 2

### **Modelo de Volatilidade Estocástica**

O modelo de volatilidade estocástica (MVE) surgiu como uma alternativa aos tradicionais modelos ARCH (Engle, 1982) e GARCH (Bollerslev, 1986). Nesse modelo, a variabilidade dos dados deixa de ter um padrão determinístico e passa, também, a ser interpretada como uma varia[ção ale](#page-80-2)a[tória](#page-80-2).

#### **2.1 Definição do Modelo Canônico**

<span id="page-23-1"></span>A definição do modelo canônico de volatilidade estocástica foi inicialmente proposta por Taylor (1982). Seja uma variável observada, *Y<sup>t</sup>* , que segue a seguinte formulação:

$$
Y_t = \rho_t \delta_t,\tag{2.1}
$$

em que *ρ<sup>t</sup>* é a *volatilidade* no tempo *t* e *δ<sup>t</sup>* é um ruído com distribuição normal padrão. Seja o logaritmo do quadrado da volatilidade no tempo *t* modelado por um processo latente auto-regressivo de primeira ordem. Dessa maneira,

$$
\ln \rho_t^2 = h_t \tag{2.2}
$$

é descrito por um modelo AR(1), ver equação (2.3).

Kim et al. (1998) apresenta o modelo canônico para dados igualmente espaçados. O modelo é basicamente composto pela equaçã[o qu](#page-24-2)e descreve a variável observada *Y<sup>t</sup>* em função de uma variável latente que capta a variabilidade dos dados no decorrer do tempo, e pelo processo auto-regressivo de primeira ordem que modela a estrutura da volatilidade. Assim, para *t* = 1*, . . . , N*, o modelo canônico é expresso por:

<span id="page-24-2"></span>
$$
\text{Modelo Canônico}: \begin{cases} Y_t &= e^{\frac{h_t}{2}} \delta_t, \\ h_t &= \mu + \phi(h_{t-1} - \mu) + \eta_t, \\ h_0 & \sim \mathcal{N}\left(\mu, \frac{\sigma_\eta^2}{1 - \phi^2}\right). \end{cases} \tag{2.3}
$$

Os termos  $\delta_t$  e  $\eta_t$  são ruídos Gaussianos, independentes no tempo e entre si, com distribuições:

<span id="page-24-3"></span>
$$
\delta_t \sim \mathcal{N}(0, 1) \quad \text{e} \quad \eta_t \sim \mathcal{N}\left(0, \sigma_\eta^2\right). \tag{2.4}
$$

Observe que, *Y<sup>t</sup> ∼ N* ( 0*, e<sup>h</sup><sup>t</sup>* ) , ou como requerido pelo modelo, a variância das observações é totalmente descrita no tempo *t* em função da variável latente *h<sup>t</sup>* . O conjunto de parâmetros do modelo a serem estimados é definido pelo vetor:

$$
\psi = (\mu, \phi, \sigma_{\eta}^2). \tag{2.5}
$$

#### **2.2 Um Modelo de Espaço-Estado**

<span id="page-24-0"></span>O modelo de volatilidade estocástica pode ser reescrito utilizando a notação de um modelo de espaço-estado proposta por West e Harrison (1997), descrita no Capítulo 1. Uma das vantagens disso é poder utilizar o aparato ferramental e metodológico já implementado computacionalmente, (Petri[s et al.,](#page-83-0) 2009 e P[etris,](#page-83-0) 2010). Tal formulação [se](#page-16-0)rá útil nas subseções 3.2.4, 3.2.5 e 3.3.2.

#### **2.2.1 Equação [das](#page-39-0) [Obse](#page-40-0)r[vaçõ](#page-44-0)es**

<span id="page-24-1"></span>A redefinição do modelo canônico, como um modelo de espaço-estado, pode ser feita pela extensão da proposta em Zivot e Yollin (2012) descrita a seguir.

Pela definição em (2.3):

$$
Y_t = e^{\frac{h_t}{2}} \delta_t. \tag{2.6}
$$

Então,

$$
\ln Y_t^2 = h_t + \ln \delta_t^2. \tag{2.7}
$$

Ainda, pode-se fazer  $\varepsilon_t = \ln \delta_t^2 - E(\ln \delta_t^2)$  e escrever:

$$
\ln Y_t^2 = h_t + \mathcal{E}(\ln \delta_t^2) + \varepsilon_t. \tag{2.8}
$$

de modo que  $\varepsilon_t \sim (0, \text{Var}(\ln \delta_t^2))$  seja um ruído em torno de zero.

Apesar dessa transformação linearizar o problema, o pressuposto Gaussiano de *δ<sup>t</sup>* não pode mais ser mantido. Durbin e Koopman (2012) afirma que isso não impede a utilização das técnicas associadas aos modelos Gaussianos, uma vez que se assuma que a distribuição de *ε<sup>t</sup>* seja aproxim[adamente normal com méd](#page-80-3)ia zero. Entretanto, Omori et al. (2007) sugere o uso de uma mistura de *r* = 10 normais, que se aproxima da distribuição do erro  $\ln \delta_t^2$  na equação (2.7), isto é:

<span id="page-25-1"></span>
$$
\ln \delta_t^2 \approx \xi_t \sim \sum_{j=1}^{10} w_j \mathcal{N}\left(m_j, s_j^2\right). \tag{2.9}
$$

Os pesos, as médias e as variâncias,  $w_j$ ,  $m_j$  e  $s_j^2$ , respectivamente para  $j = 1, ..., 10$ , das 10 distribuições sugeridas por Omori et al. (2007) são detalhados na Tabela 2.1.

<span id="page-25-0"></span>

|  |  |  | $\frac{1}{2}$ and $\frac{1}{2}$ in the set of $\frac{1}{2}$ and $\frac{1}{2}$ and $\frac{1}{2}$ and $\frac{1}{2}$ and $\frac{1}{2}$ and $\frac{1}{2}$ and $\frac{1}{2}$ and $\frac{1}{2}$ and $\frac{1}{2}$ and $\frac{1}{2}$ and $\frac{1}{2}$ and $\frac{1}{2}$ and $\frac{1}{2}$ and |  |                                                                          |
|--|--|--|----------------------------------------------------------------------------------------------------|--|--------------------------------------------------------------------------|
|  |  |  | 1 2 3 4 5 6 7 8                                                                                                    |  |                                                                          |
|  |  |  |                                                                                                    |  | $w_i$ 0,006 0,048 0,131 0,207 0,227 0,188 0,120 0,056 0,016 0,001        |
|  |  |  |                                                                                                    |  | $m_i$ 1,927 1,347 0,735 0,023 -0,852 -1,973 -3,468 -5,552 -8,684 -14,650 |
|  |  |  |                                                                                                    |  | $s_i^2$ 0,113 0,178 0,268 0,406 0,627 0,986 1,575 2,545 4,166 7,333      |

Tabela 2.1: Parâmetros da distribuição de *ξ<sup>t</sup>* em (2.9), (Omori et al., 2007).

A Figura 2.1 mostra a comparação entre as distribuições de  $\ln \delta_t^2$ , que é o verdadeiro erro do modelo, de *ε<sup>t</sup>* , que corresponde à aproximação Gaussiana ingênua, e de *ξ<sup>t</sup>* , que é a mistura de 10 [nor](#page-26-2)mais sugerida por Omori et al. (2007). Pode-se observar que a aproximação Gaussiana ingênua é bastante insatisfatória quando comparada à aproximação proposta por Omori et al. (2007).

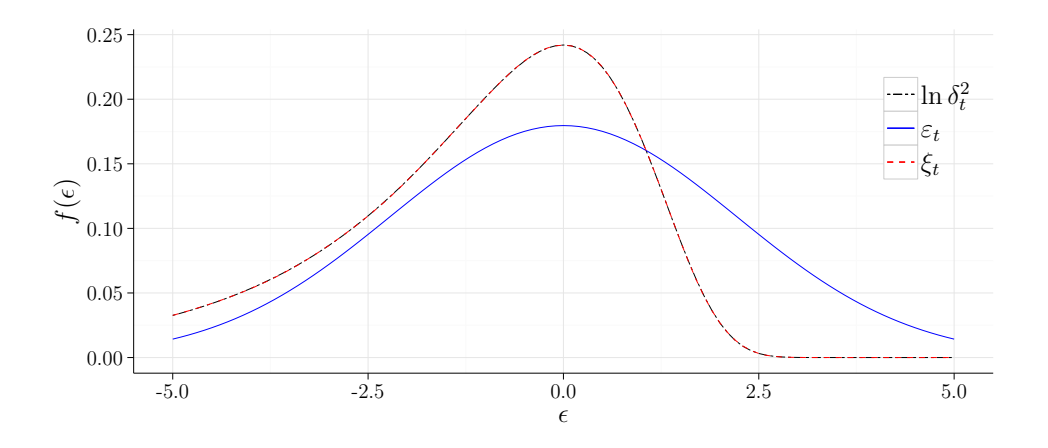

Figura 2.1: Comparação das distribuições de l<br/>n $\delta_t^2, \, \varepsilon_t$ e $\xi_t.$ 

#### **2.2.2 Equação do Sistema**

<span id="page-26-2"></span><span id="page-26-0"></span>A equação que define a evolução da variável latente, *h<sup>t</sup>* , em (2.3) pode ser reescrita:

$$
h_t = \mu + \phi(h_{t-1} - \mu) + \eta_t, \tag{2.10}
$$

então,

$$
h_t = (1 - \phi)\mu + \phi h_{t-1} + \eta_t. \tag{2.11}
$$

Como essa transformação é um mero rearranjo dos termos, a distribuição Gaussiana dos erros em *η<sup>t</sup>* não foi perdida, como ocorre no caso da equação das observações em (2.7).

#### **2.2.3 Modelo Completo**

<span id="page-26-1"></span>Utilizando a notação de espaço-estado para os modelos lineares dinâmicos em West e Harrison (1997), descrita no capítulo anterior, a equação das observações (2.7) pode ser escrita na forma da equação (1.1):

$$
Z_t = \ln Y_t^2 = h_t + \mathcal{E}(\ln \delta_t^2) + \varepsilon_t,\tag{2.12}
$$

logo,

$$
Z_t = \ln Y_t^2 = \begin{bmatrix} 1 & 0 & 1 \end{bmatrix} \begin{bmatrix} h_t \\ \mu \\ E(\ln \delta_t^2) \end{bmatrix} + \varepsilon_t = \mathbf{F}'_t \boldsymbol{\theta}_t + \nu_t.
$$
 (2.13)

Já a equação do sistema (2.11) pode ser escrita na forma da equação (1.2):

$$
h_t = \phi h_{t-1} + (1 - \phi)\mu + \eta_t, \tag{2.14}
$$

então,

$$
\boldsymbol{\theta}_{t} = \begin{bmatrix} h_{t} \\ \mu \\ E(\ln \delta_{t}^{2}) \end{bmatrix} = \begin{bmatrix} \phi & 1 - \phi & 0 \\ 0 & 1 & 0 \\ 0 & 0 & 1 \end{bmatrix} \begin{bmatrix} h_{t-1} \\ \mu \\ E(\ln \delta_{t}^{2}) \end{bmatrix} + \begin{bmatrix} \eta_{t} \\ 0 \\ 0 \end{bmatrix} = \boldsymbol{G}_{t} \boldsymbol{\theta}_{t-1} + \boldsymbol{\omega}_{t}.
$$
 (2.15)

O modelo de volatilidade estocástica é definido, então, como um modelo de espaçoestado constante através das matrizes:

$$
\boldsymbol{\theta}_t = \begin{bmatrix} h_t \\ \mu \\ E(\ln \delta_t^2) \end{bmatrix}, \quad \boldsymbol{F}_t = \boldsymbol{F} = \begin{bmatrix} 1 \\ 0 \\ 1 \end{bmatrix} \quad \text{e} \quad \boldsymbol{G}_t = \boldsymbol{G} = \begin{bmatrix} \phi & 1 - \phi & 0 \\ 0 & 1 & 0 \\ 0 & 0 & 1 \end{bmatrix}. \tag{2.16}
$$

Os termos que representam os erros nas equações das observações e do sistema são:

<span id="page-27-0"></span>
$$
\nu_t = \varepsilon_t \quad \mathbf{e} \quad \boldsymbol{\omega}_t = \begin{bmatrix} \eta_t \\ 0 \\ 0 \end{bmatrix} . \tag{2.17}
$$

Consequentemente, as variâncias de $\nu_t$ e $\pmb{\omega}_t$ são definidas, respectivamente, por:

$$
V_t = V = \text{Var}(\varepsilon_t) \quad \text{e} \quad \mathbf{W}_t = \mathbf{W} = \begin{bmatrix} \sigma_{\eta}^2 & 0 & 0 \\ 0 & 0 & 0 \\ 0 & 0 & 0 \end{bmatrix} . \tag{2.18}
$$

A variância *V* é obtida diretamente através da distribuição de *ε<sup>t</sup>* . A matriz *W*, por sua vez, é determinada a partir da matriz *ω<sup>t</sup>* em (2.17) e da distribuição de *η<sup>t</sup>* em (2.4).

Há de se destacar que, apesar de *h<sup>t</sup>* ser a variável que expressa a evolução do sistema pela definição do próprio modelo em (2.3), o [veto](#page-27-0)r *θ<sup>t</sup>* , que capta essa caracte[rísti](#page-24-3)ca, só pôde ser escrito em função de *h<sup>t</sup>* , que é dinâmico, e dos dois termos estáticos, o parâmetro a ser estimado  $\mu$  e a constante  $E(\ln \delta_t^2)$ [.](#page-24-2)

A distribuição *a priori* de  $\theta_t$  é definida por  $\theta_0 \sim \mathcal{N}(m_0, C_0)$ , onde:

$$
\boldsymbol{m}_0 = \begin{bmatrix} \mu \\ \mu \\ \mu \\ \text{E}(\ln \delta_t^2) \end{bmatrix} \quad \text{e} \quad \boldsymbol{C}_0 = \begin{bmatrix} \frac{\sigma_\eta^2}{1 - \phi^2} & 0 & 0 \\ 0 & 0 & 0 \\ 0 & 0 & 0 \end{bmatrix} . \tag{2.19}
$$

Em suma, o modelo de volatilidade estocástica de acordo com a notação de West e Harrison (1997) é escrito como:

Modelo de  
\nEspaço-Estado : 
$$
\begin{cases}\n\ln Y_t^2 = \mathbf{F}' \boldsymbol{\theta}_t + \varepsilon_t, \\
\boldsymbol{\theta}_t = \mathbf{G} \boldsymbol{\theta}_{t-1} + \boldsymbol{\omega}_t, \\
\boldsymbol{\theta}_0 \sim \mathcal{N}(\boldsymbol{m}_0, \boldsymbol{C}_0),\n\end{cases}
$$
\n(2.20)

em que a quádrupla *{F, G, V,W}* é dada por:

$$
\{\boldsymbol{F}, \boldsymbol{G}, V, \boldsymbol{W}\} = \left\{ \begin{bmatrix} 1 \\ 0 \\ 1 \end{bmatrix}, \begin{bmatrix} \phi & 1 - \phi & 0 \\ 0 & 1 & 0 \\ 0 & 0 & 1 \end{bmatrix}, \text{Var}(\varepsilon_t), \begin{bmatrix} \sigma_\eta^2 & 0 & 0 \\ 0 & 0 & 0 \\ 0 & 0 & 0 \end{bmatrix} \right\}.
$$
 (2.21)

#### **2.3 Modelo Parcialmente Não Centralizado**

<span id="page-28-0"></span>O modelo canônico em (2.3) também é conhecido como modelo centralizado. Uma forma equivalente de redefinir esse modelo é levando o parâmetro *µ*, da equação do sistema, para a equação das observaçõe[s. S](#page-24-2)eja,

<span id="page-28-1"></span>
$$
h_t^* = h_t - \mu,\tag{2.22}
$$

uma nova variável latente, que é uma mera transformação linear da variável latente *h<sup>t</sup>* em (2.3). Então pode-se reescrever a equação do sistema na forma alternativa:

$$
h_t = \mu + \phi(h_{t-1} - \mu) + \eta_t,
$$
  
\n
$$
h_t - \mu = \phi(h_{t-1} - \mu) + \eta_t,
$$
  
\n
$$
h_t^* = \phi h_{t-1}^* + \eta_t.
$$
\n(2.23)

De maneira semelhante, a equação das observações será reescrita como:

<span id="page-29-0"></span>
$$
Y_t = e^{\frac{h_t}{2}} \delta_t,
$$
  
\n
$$
Y_t = e^{\frac{h_t^* + \mu}{2}} \delta_t,
$$
  
\n
$$
Y_t = e^{\frac{\mu}{2}} e^{\frac{h_t^*}{2}} \delta_t.
$$
\n(2.24)

E a distribuição inicial da variável latente passa a ser:

$$
h_0^* \sim \mathcal{N}\left(0, \frac{\sigma_\eta^2}{1 - \phi^2}\right). \tag{2.25}
$$

O conjunto das equações (2.23), (2.24) e (2.25), resumidas em (2.26), define o modelo parcialmente não centralizado (Prado e West, 2010):

**Modelo Parcialmente**\n
$$
\begin{cases}\nY_t = e^{\frac{\mu}{2}} e^{\frac{h_t^*}{2}} \delta_t, \\
h_t^* = \phi h_{t-1}^* + \eta_t, \\
h_0^* \sim \mathcal{N}\left(0, \frac{\sigma_\eta^2}{1 - \phi^2}\right).\n\end{cases}
$$
\n(2.26)

#### **2.4 Modelo Não Centralizado**

A última reparametrização do modelo canônico em (2.3), a ser apresentada, é proposta em Kastner e Frühwirth-Schnatter (2014). Ele recebe o nome de modelo **completamente** não centralizado. Para efeitos de simplificação[, es](#page-24-2)te será referido apenas como modelo [não centralizado. A transformação lin](#page-81-1)ear na variável latente, que conduz ao

modelo não centralizado é definida por:

<span id="page-30-0"></span>
$$
\tilde{h}_t = \frac{h_t - \mu}{\sigma_\eta}.\tag{2.27}
$$

A partir de (2.27) é possível reescrever a equação do sistema, que passa a ser:

$$
h_t = \mu + \phi(h_{t-1} - \mu) + \eta_t,
$$
  
\n
$$
h_t - \mu = \phi(h_{t-1} - \mu) + \eta_t,
$$
  
\n
$$
\left(\frac{h_t - \mu}{\sigma_\eta}\right) = \phi\left(\frac{h_{t-1} - \mu}{\sigma_\eta}\right) + \frac{\eta_t}{\sigma_\eta},
$$
  
\n
$$
\tilde{h}_t = \phi \tilde{h}_{t-1} + \tilde{\eta}_t.
$$
\n(2.28)

Diferentemente da transformação (2.22) no caso parcialmente não centralizado, a transformação (2.27) para o caso não centralizado altera a distribuição do erro *η<sup>t</sup>* . Antes, Gaussiano com média zero e variâ[ncia](#page-28-1)  $\sigma_{\eta}^2$ , conforme definido em (2.4), o novo erro,  $\tilde{\eta}_t$ , passa a ter [dist](#page-30-0)ribuição normal padrão:

$$
\tilde{\eta}_t \sim \mathcal{N}(0, 1). \tag{2.29}
$$

A equação das observações é reescrita como:

$$
Y_t = e^{\frac{h_t}{2}} \delta_t,
$$
  
\n
$$
Y_t = e^{\frac{\sigma_{\eta} \tilde{h}_t + \mu}{2}} \delta_t,
$$
  
\n
$$
Y_t = e^{\frac{\mu}{2}} e^{\sigma_{\eta} \frac{\tilde{h}_t}{2}} \delta_t.
$$
\n(2.30)

E, por fim, a distribuição inicial de $\tilde{h}_t$ é dada por:

$$
\tilde{h}_0 \sim \mathcal{N}\left(0, \frac{1}{1 - \phi^2}\right). \tag{2.31}
$$

De forma sintetizada, o modelo de volatilidade estocástica canônico reparametri-

zado para a forma completamente não centralizada é expresso por:

**Modelo**  
\n
$$
\begin{cases}\nY_t = e^{\frac{\mu}{2}} e^{\sigma_{\eta} \frac{\tilde{h}_t}{2}} \delta_t, \\
\tilde{h}_t = \phi \tilde{h}_{t-1} + \tilde{\eta}_t,\n\end{cases}
$$
\n(2.32)  
\n
$$
\tilde{h}_0 \sim \mathcal{N}\Big(0, \frac{1}{1-\phi^2}\Big).
$$

### <span id="page-32-0"></span>Capítulo 3

# **Proposta de Estimação dos Parâmetros do MVE**

Existe uma grande desvantagem do modelo de volatilidade estocástica em relação aos modelos ARCH e GARCH em termos de aplicações, como cita Bos (2012). Isso ocorre pois os modelos ARCH e GARCH possuem muitas variações, porém, basicamente apenas uma maneira de se estimar os parâmetros, que está presente em gra[nde parte d](#page-80-4)os *softwares* estatísticos. Já o modelo de volatilidade estocástica apresenta poucas variações, porém diversos autores sugerem maneiras distintas de se estimar os parâmetros. No entanto, quase nenhuma destas está disponível facilmente através de algum pacote computacional. A Tabela 3.1 foi extraída de Bos (2012) e apresenta, de forma sintetizada, as principais referências sobre os diversos métodos de estimação publicados.

<span id="page-32-1"></span>

| Método                              | Referência               | Paradigma |  |  |  |  |  |  |
|-------------------------------------|--------------------------|-----------|--|--|--|--|--|--|
| Quasi-Maximum Likelihood (QML)      | Harvey et al. $(1994)$   | Clássico  |  |  |  |  |  |  |
| Gaussian Mixture Sampling (GMS)     | Kim et al. (1998)        | Bayesiano |  |  |  |  |  |  |
| Simulated Method of Moments (SMM)   | Gallant e Tauchen (1996) | Clássico  |  |  |  |  |  |  |
| Importance Sampling (IS)            | Durbin e Koopman (1997)  | Clássico  |  |  |  |  |  |  |
| Efficient Importance Sampling (EIS) | Richard e Zhang (2007)   | Clássico  |  |  |  |  |  |  |
| Improved Importance Sampling (IIS)  | Nguyen $(2007)$          | Clássico  |  |  |  |  |  |  |
| Single Site Sampler (SSS)           | Carter e Kohn (1994)     | Bayesiano |  |  |  |  |  |  |
| MultiMove Sampler (MMS)             | Shephard e Pitt (1997)   | Bayesiano |  |  |  |  |  |  |

Tabela 3.[1:](#page-32-1) Métodos de esti[maçã](#page-80-4)o [dos p](#page-80-4)arâmetros do modelo de volatilidade estocástica e principais referências, (Bos, 2012).

Como pode ser percebido, a estimaçã[o dos parâmetr](#page-80-6)o[s do](#page-80-6) modelo de volatilidade

estocástica é um problema atacado de diversas maneiras distintas. O foco desta dissertação é apresentar um método Bayesiano, alternativo àqueles da Tabela 3.1, que combina as técnicas propostas em Kastner e Frühwirth-Schnatter (2014) e McCormick et al. (2012). O primeiro artigo sugere uma metodologia inovadora que envolve, b[asic](#page-32-1)amente, a alternância da especificaçã[o do modelo no processo de estimação](#page-81-1) do[s parâmetros. O segund](#page-82-0)o artigo, por sua vez, inspirou uma proposta para modelar a variável latente, *h<sup>t</sup>* , do modelo de volatilidade estocástica. Ambos os processos serão detalhados nas próximas seções.

#### **3.1 Definição do Modelo Bayesiano**

<span id="page-33-0"></span>A estimação Bayesiana dos parâmetros do modelo canônico (ou centralizado) de volatilidade estocástica em (2.3) consiste em determinar a distribuição *a posteriori* conjunta de:

$$
\psi = (\mu, \phi, \sigma_{\eta}^2). \tag{3.1}
$$

Apesar de *ψ* ser um vetor com três elementos, é tecnicamente conveniente supor que as componentes de *ψ* sejam independentes *a priori*. Portanto, foram tomadas três distribuições, uma para cada elemento de *ψ*, independentes entre si:

$$
p_{\psi}(\psi) = p_{\mu}(\mu)p_{\phi}(\phi)p_{\sigma_{\eta}^{2}}(\sigma_{\eta}^{2}).
$$
\n(3.2)

Como o paradigma Bayesiano sugere, deve-se definir as distribuições *a priori* dos parâmetros, que, atualizadas pela função de verossimilhança, irão gerar a distribuição *a posteriori* de  $(\psi|D)$ , que é o ponto principal no processo de inferência estatística. Neste trabalho foram utilizadas as mesmas distribuições *a priori* descritas em Kastner e Frühwirth-Schnatter (2014) e Kim et al. (1998) para os parâmetros em *ψ*.

O nível *µ* da volatilidade tem seu suporte em R, e será atribuída uma di[stribuição](#page-81-1) *[a priori](#page-81-1)*, *π*(*µ*), com d[ensida](#page-81-1)de [Gaussiana para](#page-81-0) esse parâmetro:

$$
\mu \sim \mathcal{N}(a_{\mu}, B_{\mu}). \tag{3.3}
$$

O parâmetro *ϕ* determina a persistência da volatilidade, e *|ϕ| <* 1. A distribuição beta é bastante flexível, sendo, dessa forma, a escolha mais comum quando se deseja modelar alguma variável contínua cujo valor esteja descrito num intervalo (*a, b*). Com a finalidade de aproveitar essa vantagem da distribuição beta, seja uma nova variável *ϕ*<sup>0</sup> com distribuição *a priori* é  $\mathcal{B}(a_{\phi}, b_{\phi})$ . A persistência, então, é descrita por  $\phi = 2\phi_0 - 1$  e sua distribuição *a priori* será:

$$
\pi(\phi) = \frac{\Gamma(a_{\phi} + b_{\phi})}{2\Gamma(a_{\phi})\Gamma(b_{\phi})} \left(\frac{1+\phi}{2}\right)^{a_{\phi}-1} \left(\frac{1-\phi}{2}\right)^{b_{\phi}-1}.
$$
\n(3.4)

O terceiro e último parâmetro do modelo é  $\sigma_{\eta}^2$ , a variância da volatilidade, e seus possíveis valores estão em R <sup>+</sup>. Sua distribuição *a priori* será:

$$
\sigma_{\eta}^{2} \sim \mathcal{G}\left(\frac{1}{2}, \frac{1}{2B_{\sigma}}\right). \tag{3.5}
$$

#### **3.2** Estimando  $\mu$ ,  $\phi$  **e**  $\sigma_n^2$ *η*

<span id="page-34-0"></span>Dada a complexidade do problema, as formas fechadas das distribuições condicionais completas *a posteriori* dos parâmetros em *ψ* serão estimadas por meio de algoritmos via métodos de Monte Carlo em cadeias de Markov (do inglês, *Markov chain Monte Carlo*, MCMC).

Kastner e Frühwirth-Schnatter (2014) propõe uma estratégia que é chamada de *Ancillarity-Sufficiency Interweaving Strategy* (ASIS). Em tradução livre para o português seria *[Estratégia de Entrelaçamento A](#page-81-1)n[cilar-](#page-81-1)Suficiente*. Apesar de não convencional, a ideia é bastante simples. Dados os valores da série da variável latente, *h<sup>t</sup>* , os parâmetros  $\mu$ , φ e  $\sigma_{\eta}^2$  devem ser estimados a partir do modelo canônico (também conhecido como centralizado). Então, a série de *h<sup>t</sup>* deve ser transformada para a parametrização não centralizada e os valores dos parâmetros devem ser novamente amostrados via MCMC. Os passos do algoritmo são resumidos da seguinte forma:

- 1. Iniciar os valores de  $\mu$ ,  $\phi$  e  $\sigma_{\eta}^2$ ;
- 2. Estimar a série de *h<sup>t</sup>* (modelo canônico);
- 3. A partir dos valores de  $h_t$ , estimar os valores de  $\mu$ ,  $\phi$  e  $\sigma_{\eta}^2$ ;
- 4. Transformar a série de  $h_t$  para o modelo não centralizado,  $h_t^*$ ;
- 5. A partir dos valores de  $h_t^*$ , estimar novamente os valores de  $\mu$ ,  $\phi$  e  $\sigma_{\eta}^2$ .

O porquê dessa alternância de especificações do modelo vem do fato que a variável latente  $h_t$ , no modelo centralizado, forma uma estatística suficiente para  $\mu$  e  $\sigma_{\eta}^2$ , ao passo que *h<sup>t</sup>* , transformada para o modelo não centralizado, forma uma estatística ancilar para esses parâmetros. Então, alternar entre essas especificações do modelo aumenta a eficiência do amostrador via MCMC. Kastner e Frühwirth-Schnatter (2014) sugere essa melhora no processo do estimação com base em Yu e Meng (2011), que apresenta a ASIS, relacionando-a com o teorema de Basu (Basu, [1955\), como uma forma de](#page-81-1) aprimorar a eficiência de algoritmos baseados em MCMC.

No caso do modelo de volatilida[de estocásti](#page-80-7)ca, Kastner e Frühwirth-Schnatter (2014) mostra que o modelo centralizado, sozinho, apresenta melhores resultados quando os valores da persistência,  $\phi$ , e da variância da volatilidade,  $\sigma_{\eta}^2$ [, são altos. Enquanto que](#page-81-1) [o mod](#page-81-1)elo não centralizado, também sozinho, apresenta melhor performance quando o valor de *ϕ* é menor. Então, a estratégia, na média, apresenta bons resultados num maior espectro de possíveis valores dos parâmetros.

A ideia mais intuitiva é "descentralizar" o modelo canônico (2.3), no passo 4 do algoritmo, através da transformação (2.22):

$$
h_t^* = h_t - \mu,\tag{3.6}
$$

o que leva ao modelo parcialmente não centralizado (2.26). Porém Kim et al. (1998)
e Prado e West (2010) advertem que esse modelo é ineficiente para se estimar *µ*. Desse modo, o modelo completamente não centralizado (2.32) é proposto por Kastner e Frühwirth-S[chnatter](#page-82-0) (2014)[, para](#page-82-0) completar o processo de estimação. Neste modelo,

$$
\tilde{h}_t = \frac{h_t - \mu}{\sigma_\eta}.\tag{3.7}
$$

Os passos detalhados do algoritmo de estimação, conforme Kastner e Frühwirth-Schnatter (2014), são descritos nas subseções que seguem.

#### **[3.2.1](#page-81-0) [Amo](#page-81-0)strando**  $\sigma_n^2$ *η*

<span id="page-36-0"></span>A variância da volatilidade,  $\sigma_{\eta}^2$ , é estimada com base no algoritmo de Metropolis-Hastings (Metropolis et al. (1953); Hastings (1970)). Esse algoritmo parte de uma função geradora de candidatos a valores do parâmetro em questão. Então, gerado um provável valor, ele [é aceito como ob](#page-82-1)s[ervaç](#page-82-1)ão *[a posteriori](#page-81-1)* com probabilidade dada por min(1*, R*). Caso o valor proposto seja rejeitado, o valor da iteração anterior é repetido na iteração atual.

A partir do modelo canônico (2.3) e, consequentemente, dos valores de *h<sup>t</sup>* , a distribuição geradora de candidatos de  $\sigma_{\eta}^2$  foi construída considerando uma distribuição *a priori* auxiliar conjulgada  $p(\sigma_{\eta}^2) \propto \sigma_{\eta}^{-1}$ [, d](#page-24-0)e modo que a distribuição condicional completa de  $\sigma_{\eta}^2$  tenha uma distribuição geradora de candidatos tal que:

$$
\sigma_{\eta}^{2} | h_{1:N}, \mu, \phi \sim \mathcal{G}^{-1}(c_N, C_N).
$$
\n(3.8)

Assim, a distribuição geradora de candidatos é Gama-Inversa com parâmetros  $c_N$  e  $C_N$ , em que *N* é a quantidade de observações,

$$
c_N = \frac{N}{2},\tag{3.9}
$$

e

$$
C_N = \frac{1}{2} \left( \sum_{t=1}^N \left( (h_t - \mu) - \phi \left( h_{t-1} - \mu \right) \right)^2 + (h_0 - \mu)^2 \left( 1 - \phi^2 \right) \right). \tag{3.10}
$$

O valor gerado é aceito com probabilidade min(1*, R*), onde:

$$
R = \exp\left\{\frac{\sigma_{\eta;*}^2 - \sigma_{\eta;0}^2}{2B_\sigma}\right\},\tag{3.11}
$$

*σ* 2 *<sup>η</sup>*;0 é o candidato gerado, *σ* 2 *η*;*∗* é o valor gerado na iteração anterior e *B<sup>σ</sup>* é o hiperparâmetro da distribuição *a priori* de  $\sigma_{\eta}^2$  em (3.5).

Se o valor  $\sigma_{\eta;0}^2$  não for aceito, o valor  $\sigma_{\eta;*}^2$  é repetido.

### **3.2.2 Amostrando** *ϕ*

De maneira semelhante, a persistência, *ϕ*, do modelo de volatilidade estocástica é estimada, sob o modelo canônico, através do algoritmo de Metropolis-Hastings utilizado na estimação de  $\sigma_{\eta}^2$ .

Utilizando uma distribuição *a priori* hierárquica para  $\phi$  tal que, *a priori*  $(\phi | \sigma_{\eta}^2) \sim$  $\mathcal{N}(0, \sigma_{\eta}^2 B_0^{22})$  com  $B_0^{22}$  sendo uma constante a ser definida, Kastner e Frühwirth-Schnatter (2014) controi a seguinte distribuição geradora de candidatos para *ϕ*:

<span id="page-37-0"></span>
$$
\phi|h_{1:N}, \gamma, \sigma_{\eta}^2 \sim \mathcal{N}\left(\frac{\sum\limits_{t=1}^{N} h_{t-1}h_t - \gamma \sum\limits_{t=0}^{N-1} h_t}{\sum\limits_{t=0}^{N-1} h_t^2 + \frac{1}{B_0^{22}}}, \frac{\sigma_{\eta}^2}{\sum\limits_{t=0}^{N-1} h_t^2 + \frac{1}{B_0^{22}}}\right) I_{(-1,1)}(\phi), \tag{3.12}
$$

onde,  $N$  é a quantidade de observações,  $B_0^{22}$  é a constante definida anteriormente, e *γ* = (1 *− ϕ*)*µ* é uma transformação a ser detalhada na próxima subseção. A densidade de probabilidade proposta em (3.12) é multiplicada pela função indicadora, *I*(*−*1*,*1)(*ϕ*), pois *|ϕ| <* 1. Dessa maneira, a distribuição Gaussiana é *truncada* nos possíveis valores do parâmetro.

O candidato a valor do parâmetro gerado é aceito como observação *a posteriori* de  $\phi$  com probabilidade min $(1, R)$ , onde:

$$
R = \frac{p(h_o|\mu, \phi_o, \sigma_\eta^2)\pi(\phi_0)}{p_{\text{aux}}(\phi_0|\sigma_\eta^2)} \times \frac{p_{\text{aux}}(\phi_*|\sigma_\eta^2)}{p(h_o|\mu, \phi_*, \sigma_\eta^2)\pi(\phi_*)},
$$
(3.13)

*ϕ*<sup>0</sup> é o candidato gerado, *ϕ<sup>∗</sup>* é a observação *a posteriori* do parâmetro *ϕ* amostrada na

iteração anterior, *p*(*h*0*| . . .*) é a distribuição *a priori* de *h*<sup>0</sup> sob o modelo canônico dada em (2.3), *π*(*ϕ*) é a distribuição *a priori* de *ϕ* definida em (3.4) e *p*aux(*ϕ|σ* 2 *η* ) é a distribuição hierárquica *a priori* definida em Kastner e Frühwirth-Schnatter (2014):

$$
p_{\text{aux}}(\phi|\sigma_{\eta}^2) \sim \mathcal{N}(0, \sigma_{\eta}^2 B_0^{22}).\tag{3.14}
$$

Assim como (3.12), a distribuição anterior depende da constante  $B_0^{22}$  a ser definida.

Se o candidato *ϕ*<sup>0</sup> não for aceito, o valor de *ϕ<sup>∗</sup>* é repetido como valor da distribuição *a posteriori* de *[ϕ](#page-37-0)*.

### **3.2.3 Amostrando** *µ*

<span id="page-38-1"></span>A estimação de *µ* descrita em Kastner e Frühwirth-Schnatter (2014) é feita por intermédio da transformação:

<span id="page-38-0"></span>
$$
\gamma = (1 - \phi)\mu. \tag{3.15}
$$

A nova variável *γ*, que aparece pela primeira vez na distribuição geradora de candidatos de *ϕ* na subseção anterior, é proposta por Kastner e Frühwirth-Schnatter (2014) como uma via indireta de se estimar *µ*. A distribuição *a priori* de (*γ|ϕ*) é dada por:

$$
(\gamma|\phi) \sim \mathcal{N}((1-\phi)a_{\mu}, (1-\phi)^2 B_{\mu}). \tag{3.16}
$$

O algoritmo de Metropolis-Hastings também é utilizado como nas etapas anteriores. Utilizando uma distribuição *a priori* hierárquica para  $\gamma$  tal que,  $(\gamma | \sigma_\eta^2) \sim \mathcal{N}(0, \sigma_\eta^2 B_0^{11}),$ sendo  $B_0^{11}$  uma constante a ser definida, é possível construir a distribuição geradora de candidatos de *γ* dada por:

$$
\gamma | h_{1:N}, \phi, \sigma_\eta^2 \sim \mathcal{N} \left( \frac{\sum\limits_{t=1}^N h_t - \phi \sum\limits_{t=0}^{N-1} h_t}{N + \frac{1}{B_0^{11}}}, \frac{\sigma_\eta^2}{N + \frac{1}{B_0^{11}}} \right), \tag{3.17}
$$

onde *N* é o número de observações.

O valor gerado então é aceito com probabilidade min(1*, R*), onde:

$$
R = \frac{p(h_o|\gamma_0, \phi, \sigma_\eta^2)\pi(\gamma_0|\phi)}{p_{\text{aux}}(\gamma_0|\sigma_\eta^2)} \times \frac{p_{\text{aux}}(\gamma_2|\sigma_\eta^2)}{p(h_o|\gamma_*, \phi, \sigma_\eta^2)\pi(\gamma_2|\phi)},\tag{3.18}
$$

*γ*<sup>0</sup> é o candidato gerado, *γ<sup>∗</sup>* é o valor gerado a partir da transformação (3.15) de *µ* da iteração anterior e *p*(*h*0*| . . .*) é a distribuição *a priori* de *h*<sup>0</sup> sob o modelo canônico dada em (2.3) e modificada para *γ*:

$$
h_0 \sim \mathcal{N}\left(\frac{\gamma}{1-\phi}, \frac{\sigma_\eta^2}{1-\phi^2}\right). \tag{3.19}
$$

*π*(*γ|ϕ*) é a distribuição *a priori* de *γ* definida em (3.16) e *p*aux(*γ|σ* 2 *η* ) é a distribuição *a priori* hierárquica definida em Kastner e Frühwirth-Schnatter (2014):

$$
p_{\text{aux}}(\gamma|\sigma_{\eta}^2) \sim \mathcal{N}(0, \sigma_{\eta}^2 B_0^{11}).
$$
\n(3.20)

Se o valor *γ*<sup>0</sup> for rejeitado, o valor de *µ* resultante da iteração anterior é repetido. A partir do valor amostral de *γ*, a observação *a posteriori* de *µ* é definida resolvendo (3.15):

$$
\mu = \frac{\gamma}{1 - \phi}.\tag{3.21}
$$

#### **3.2.4** Reamostrando  $\sigma_n^2$ *η*

Após a seleção das amostras como descrito nas subseções 3.2.1 a 3.2.3, os parâmetros  $\mu$ ,  $\phi$  e  $\sigma_{\eta}^2$  foram estimados sob o modelo centralizado, ou canônico. Na sequência, os valores atuais da variável *h<sup>t</sup>* devem ser transformados para o [mode](#page-36-0)lo [não](#page-38-1) centralizado (2.32), para que façam-se novas amostragens dos parâmetros. Isso é feito por intermédio da transformação:

$$
\tilde{h}_t = \frac{h_t - \mu}{\sigma_\eta}.\tag{3.22}
$$

O novo valor de  $\sigma_{\eta}^2$  é gerado diretamente da distribuição condicional completa do

parâmetro sob o modelo não centralizado:

$$
\sigma_{\eta}|\tilde{y}_{1:N},\tilde{h}_{1:N},\mu \sim \mathcal{N}\left(a_{N,\sigma_{\eta}},B_{N,\sigma_{\eta}}\right),\tag{3.23}
$$

onde,

$$
a_{N,\sigma_{\eta}} = B_{N,\sigma_{\eta}} \sum_{t=1}^{N} \frac{\tilde{h}_t \left( \tilde{y}_t - m_r - \mu \right)}{s_r^2},
$$
\n(3.24)

e

$$
B_{N,\sigma_{\eta}} = \frac{1}{\sum_{t=1}^{N} \frac{\tilde{h}_t^2}{s_r^2} + \frac{1}{B_{\sigma}}}.
$$
\n(3.25)

Os termos em  $\tilde{y}_t$  são os valores observados transformados de acordo com a proposta de linearização (2.8) no modelo de espaço-estado:

$$
\tilde{y}_t = \ln y_t^2. \tag{3.26}
$$

Os valores  $m_r$  e  $s_r^2$  correspondem aos parâmetros da mistura de 10 normais sugeridas (Tabela 2.1) para modelar o erro que surge na linearização do modelo de volatilidade estocástica.  $B_{\sigma}$  é o hiperparâmetro da distribuição *a priori* de  $\sigma_{\eta}^2$  em (3.5).

### **3.2.5 Reamostrando** *µ*

De maneira análoga, o valor de *µ* é reamostrado diretamente através da distribuição condicional completa de *µ*:

$$
\mu|\tilde{y}_{1:N}, \tilde{h}_{1:N}, \sigma_{\eta} \sim \mathcal{N}(a_{N,\mu}, B_{N,\mu}), \qquad (3.27)
$$

onde,

$$
a_{N,\mu} = B_{N,\mu} \sum_{t=1}^{N} \frac{\tilde{y}_t - m_r - \sigma_\eta \tilde{h}_t}{s_r^2} + \frac{a_\mu}{B_\mu},
$$
\n(3.28)

e

$$
B_{N,\mu} = \frac{1}{\sum_{t=1}^{N} \frac{1}{s_r^2} + \frac{1}{B_{\mu}}}.
$$
\n(3.29)

Novamente,  $\tilde{y}_t$  representa os valores observados transformados conforme a proposta de linearização do problema em  $(2.8)$ . Os termos  $m_r$  e  $s_r^2$  são os parâmetros da mistura de 10 normais que modela o erro referente à mesma transformação, e os valores *a<sup>µ</sup>* e *B<sup>µ</sup>* são os hiperparâmetros da distrib[uiçã](#page-25-0)o *a priori* de *µ* em (3.3).

O valor de *ϕ* não precisa ser reamostrado, pois esse parâmetro não é explicitamente envolvido na transformação (3.22) da variável latente[. C](#page-33-0)omo cita Kastner e Frühwirth-Schnatter (2014), apenas os valores de  $\mu$  e  $\sigma_{\eta}^2$  precisam ser reestimados segundo essa estratégia.

### **3.3** Estimando  $h_{1:N}$

Na seção anterior apresentou-se a estratégia de estimação dos parâmetros do modelo de volatilidade estocástica, conforme a sugestão em Kastner e Frühwirth-Schnatter (2014). Desta feita, o procedimento consiste em alternar a parametrização do modelo ao longo das iterações, sendo conhecidos (ou estimados) os [valores da série](#page-81-0) *h<sup>t</sup>* . Os autores [aprese](#page-81-0)ntam uma maneira de estimar a variável latente, *h<sup>t</sup>* , através de uma distribuição normal *N*-variada (onde *N* é a quantidade de observações) bastante específica. Além disso a implementação computacional do processo de estimação não é trivial. O objetivo aqui é sugerir uma outra maneira de se estimar *h<sup>t</sup>* em substituição àquela presente no artigo original.

A proposta a ser apresentada nessa seção é inspirada em McCormick et al. (2012). No trabalho citado, os autores utilizam aproximações Gaussianas para estimar os estados latentes de um modelo de regressão dinâmica de Bernoulli. [A grande vantagem dess](#page-82-2)a abordagem é que se trata de um processo de estimação mais simples do que o proposto em Kastner e Frühwirth-Schnatter (2014). A adaptação da técnica de McCormick et al. (2012) ao modelo de volatilidade estocástica é desenvolvida a seguir. Antes, porém, o método de [McCormick et al.](#page-81-0) (2012) [será](#page-81-0) sumarizado de uma forma ger[al.](#page-82-2)

### **3.3.1 O Método de McCormick et al. (2012)**

Nesta seção será descrito o método proposto por McCormick et al. (2012), originalmente para trata de regre[ssão dinâmica para dados binários](#page-82-2), de uma forma mais geral, a ser usada posteriormente no modelo de volatilidade est[ocástica.](#page-82-2)

Seja *t* = 1*, . . . , N*, os tempos discretos em que uma série temporal, *y<sup>t</sup>* é monitorada e o seguinte modelo dinâmico:

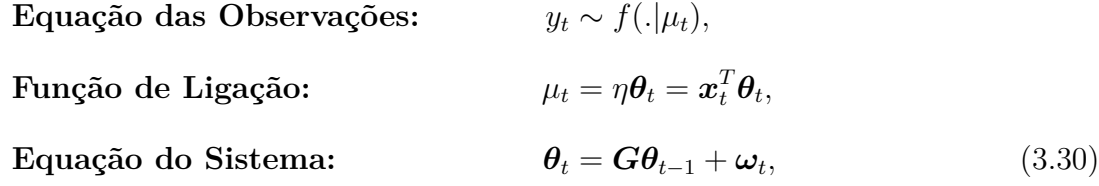

onde  $\mathbf{x}_t = (\mathbf{x}_{1,t}, \dots, \mathbf{x}_{d,t})$  é um vetor de preditores,  $\theta_t$  é um vetor *d*-dimensional de variáveis latentes, *η*(*θt*) é uma função de ligação, *G* é uma matriz como definida na Seção 1.1 e os *ω<sup>t</sup>* 's são vetores aleatórios independentes e identicamente distribuídos tais que  $\boldsymbol{\omega}_t \sim \mathcal{N}(0, \boldsymbol{W}_t).$ 

Para os dados observados *D<sup>t</sup>−*<sup>1</sup> = (*y*1*, . . . , y<sup>t</sup>−*<sup>1</sup>) e considerando pontos de partida razoáveis, a estimação recursiva começa supondo que (McCormick et al., 2012):

$$
(\boldsymbol{\theta}_{t-1}|D_{t-1}) \sim \mathcal{N}(\hat{\boldsymbol{\theta}}_{t-1}, \hat{\boldsymbol{\Sigma}}_{t-1}).
$$
\n(3.31)

O processo de estimação é, então, feito em dois passos: predição e atualização. Baseado em (3.30) e (3.31), a *equação de predição* é descrita por:

$$
(\boldsymbol{\theta}_t | D_{t-1}) \sim \mathcal{N}(\boldsymbol{G}\hat{\boldsymbol{\theta}}_{t-1}, \boldsymbol{R}_t),
$$
\n(3.32)

em que

<span id="page-42-0"></span>
$$
\boldsymbol{R}_t = \frac{\boldsymbol{G}\hat{\boldsymbol{\Sigma}}_{t-1}\boldsymbol{G}^T}{\lambda_t},
$$
\n(3.33)

onde  $\lambda_t$  é um *fator de desconto*, com  $0 < \lambda_t < 1$  especificado através da equação (3.42) e  $\hat{\Sigma}_{t-1}$  é obtido pela equação (3.37).

Após o passo da predição, a *atualização* é feita ao obter a distribuição *a posteriori* de (*θ<sup>t</sup> |Dt*), que é aproximada, usando-se (3.32) e o Teorema de Bayes, por:

$$
p(\boldsymbol{\theta}_t|D_t) \propto p(y_t|\boldsymbol{\theta}_t) \mathcal{N}(\boldsymbol{G}\hat{\boldsymbol{\theta}}_{t-1}, \boldsymbol{R}_t).
$$
\n(3.34)

O lado direito de (3.34) não possui forma fechada. Então, *θ<sup>t</sup>* é estimado utilizandose um procedimento de Newton-Raphson. Seja,

$$
l(\boldsymbol{\theta}_t) = \ln p(\boldsymbol{\theta}_t | D_t) \approx \ln p(y_t | \boldsymbol{\theta}_t) - \frac{1}{2} \left[ \boldsymbol{\theta}_t^T \boldsymbol{R}_t^{-1} - 2 \hat{\boldsymbol{\theta}}_{t-1}^T \boldsymbol{G}^T \boldsymbol{R}_t^{-1} \boldsymbol{\theta}_t \right],
$$
(3.35)

e a estimativa de *θ<sup>t</sup>* dada por:

$$
\hat{\boldsymbol{\theta}}_t = \hat{\boldsymbol{\theta}}_{t-1} - \left[D^2 l(\hat{\boldsymbol{\theta}}_{t-1})\right]^{-1} D l(\hat{\boldsymbol{\theta}}_{t-1}),
$$
\n(3.36)

onde *Dl*(*θt*) e *D*<sup>2</sup> *l*(*θt*) são a primeira e a segunda derivadas de *l*(*θt*), respectivamente.

Para atualizar a matriz de covariância **Σ***<sup>t</sup>* , utiliza-se:

$$
\hat{\Sigma}_t = -\left[D^2 l(\hat{\theta}_{t-1})\right]^{-1}.
$$
\n(3.37)

A distribuição preditiva *p*(*Y<sup>t</sup> |D<sup>t</sup>−*<sup>1</sup>) é obtida através de:

$$
p(Y_t|D_{t-1}) = \int p(Y_t|\boldsymbol{\theta}_t, D_{t-1}) p(\boldsymbol{\theta}_t|D_{t-1}) d\boldsymbol{\theta}_t.
$$
\n(3.38)

No entanto, a expressão em (3.38) não possui forma fechada, mas é possível calcular o seu valor por aproximações de Laplace (Tierney e Kadane, 1986):

<span id="page-43-0"></span>
$$
f(y_t|D_{t-1}) \approx (2\pi)^{\frac{d}{2}} \left| \left( D^2 l(\hat{\boldsymbol{\theta}}_t) \right)^{-1} \right| p(y_t|\hat{\boldsymbol{\theta}}_t) p(\hat{\boldsymbol{\theta}}_t|D_{t-1}), \tag{3.39}
$$

em que,

$$
p(\hat{\theta}_t|D_{t-1}) \approx \mathcal{N}\left(\mathbf{G}\hat{\theta}_t, \mathbf{R}_t(\hat{\theta}_t)\right),\tag{3.40}
$$

onde

$$
\boldsymbol{R}_t(\hat{\boldsymbol{\theta}}_t) = \frac{\boldsymbol{G} \left[ D^2 l(\hat{\boldsymbol{\theta}}_t) \right]^{-1} \boldsymbol{G}^T}{\lambda_t},
$$
\n(3.41)

 $e p(y_t|\hat{\theta}_t) = f(y_t|\eta(\hat{\theta})).$ 

Na estimação do fator de desconto, *λ<sup>t</sup>* , é escolhido o valor de *λ<sup>t</sup>* que maximiza a expressão (3.39), isto é,

$$
\lambda_t = \underset{\lambda_t}{\operatorname{argmax}} \ p(Y_t | D_{t-1}, \lambda_t). \tag{3.42}
$$

Ago[ra es](#page-43-0)ta técnica é utilizada na estimação da variável latente, *h<sup>t</sup>* , do modelo de volatilidade estocástica.

## **3.3.2 Adaptação do Método de McCormick et al. (2012) ao MVE**

A partir da equação do sistema em (2.3), a distribuição (*h<sup>t</sup> |D<sup>t</sup>−*<sup>1</sup>*, µ, ϕ*) é encontrada:

$$
h_t = \mu + \phi(h_{t-1} - \mu) + \eta_t,
$$
  
\n
$$
(h_t|D_{t-1}, \mu, \phi) = (\mu|D_{t-1}) + \phi(h_{t-1}|D_{t-1}) + (\phi\mu|D_{t-1}) + (\eta_t|D_{t-1}),
$$
  
\n
$$
(h_t|D_{t-1}, \mu, \phi) = \mu + \phi(h_{t-1}|D_{t-1}) + \phi\mu + \eta_t,
$$
  
\n
$$
(h_t|D_{t-1}, \mu, \phi) = \mu(1 - \phi) + \phi(h_{t-1}|D_{t-1}) + \eta_t.
$$
\n(3.43)

Seja, por hipótese:

<span id="page-44-1"></span><span id="page-44-0"></span>
$$
(h_{t-1}|D_{t-1}) \sim \mathcal{N}(\hat{m}_{t-1}, \hat{C}_{t-1}).
$$
\n(3.44)

Como nas equações de atualização dos modelos lineares dinâmicos descritas na Seção 1.3 do Capítulo 1, a distribuição de (*h<sup>t</sup> |D<sup>t</sup>−*<sup>1</sup>*, µ, ϕ*), através de (3.43) e (3.44), será:

$$
(h_t|D_{t-1}, \mu, \phi) \sim \mathcal{N}(\mu(1-\phi) + \phi \hat{m}_{t-1}, \phi^2 \hat{C}_{t-1} + \sigma_\eta^2). \tag{3.45}
$$

Porém, seja a variância da distribuição em (3.45) aproximada por:

<span id="page-44-3"></span><span id="page-44-2"></span>
$$
R_t = \frac{\phi^2 \hat{C}_{t-1}}{\lambda_t}.
$$
\n(3.46)

Nesse passo, o acréscimo aditivo natural na variância que surge das equações de atualização foi substituido por um fator de desconto *λ<sup>t</sup>* a ser determinado.

Pelo Teorema de Bayes, a distribuição *a posteriori*, (*h<sup>t</sup> |Dt*), é proporcional à distribuição *a priori*, (*h<sup>t</sup> |D<sup>t</sup>−*<sup>1</sup>), atualizada pela verossimilhança:

$$
p(h_t|D_t) \propto p(y_t|h_t)p(h_t|D_{t-1}).
$$
\n(3.47)

Dessa maneira, a distribuição *a posteriori* no lado esquerdo de (3.47) será aproximada por uma distribuição normal cuja média será a moda (ou o máximo) do produto no lado direito.

As distribuições no lado direito de (3.47) são dadas por (2.3) e (3.45). Então, seja  $L(h_t|\mu, \phi)$  dada por:

$$
L(h_t|\mu, \phi) \propto p(y_t|h_t)p(h_t|D_{t-1}),
$$
  
\n
$$
\propto e^{-\frac{h_t}{2}} \exp\left\{-\frac{1}{2}e^{-h_t}y_t^2\right\} \times
$$
  
\n
$$
\times R_t^{-\frac{1}{2}} \exp\left\{-\frac{1}{2}R_t^{-1}\left[h_t - (\mu(1-\phi) + \phi \hat{m}_{t-1})\right]^2\right\}.
$$
\n(3.48)

Toma-se o logaritmo de (3.48), de modo que,  $\ln L(h_t|\mu, \phi) = l(h_t|\mu, \phi)$ . Assim,

$$
l(h_t|\mu,\phi) \propto -\frac{h_t}{2} - \frac{y_t^2}{2e^{h_t}} - \frac{1}{2}\ln R_t - \frac{1}{2R_t}\left[h_t - (\mu(1-\phi) + \phi \hat{m}_{t-1})\right]^2.
$$
 (3.49)

Com isso, iterativamente ao longo das  $N$  observações, o estimador,  $\hat{h}_t$ , da variável latente, *ht* , será:

<span id="page-45-0"></span>
$$
\hat{h}_t = \hat{m}_t = \hat{m}_{t-1} - \frac{l'(\hat{m}_{t-1})}{l''(\hat{m}_{t-1})}.
$$
\n(3.50)

Para completar o processo de estimação de *h<sup>t</sup>* é preciso calcular as derivadas de (3.49). A algebra é muito simples e a primeira derivada é:

<span id="page-45-1"></span>
$$
\frac{dl(h_t|\mu,\phi)}{dh_t} = l'(h_t|\mu,\phi) = -\frac{1}{2} + \frac{y_t^2}{2e^{h_t}} - \frac{1}{R_t} \left[ h_t - (\mu(1-\phi) + \phi \hat{m}_{t-1}) \right]. \tag{3.51}
$$

A segunda derivada, por sua vez, é:

<span id="page-46-1"></span>
$$
\frac{d^2l(h_t|\mu,\phi)}{dh_t^2} = l''(h_t|\mu,\phi) = -\frac{y_t^2}{2e^{h_t}} - \frac{1}{R_t}.
$$
\n(3.52)

A variância da distribuição de *h<sup>t</sup>* ao longo do processo é atualizada por:

<span id="page-46-0"></span>
$$
\hat{C}_t = -\frac{1}{l''(\hat{m}_{t-1})}.\tag{3.53}
$$

O valor do fator de desconto,  $\lambda_t$ , é calculado de modo a maximizar a distribuição preditiva  $(y_t|D_{t-1})$ :

$$
p(y_t|D_{t-1}, \lambda_t) = \int_{h_t} p(y_t|h_t, D_{t-1}) p(h_t|D_{t-1}, \lambda_t) dh_t.
$$
\n(3.54)

Mas como não existe forma fechada para a integral em (3.54), é tomada uma aproximação de Laplace (Tierney e Kadane, 1986) para essa distribuição preditiva:

$$
p(y_t|D_{t-1}, \lambda_t) \approx (2\pi)^{\frac{1}{2}} \left| \frac{1}{l''(\hat{m}_t)} \right|^{\frac{1}{2}} p(y_t|\hat{h}_t, D_{t-1}) p(\hat{h}_t|D_{t-1}, \lambda_t).
$$
 (3.55)

Onde,  $p(y_t | \hat{h}_t, D_{t-1})$  é a distribuição das observações dada em  $(2.3)$  e  $p(\hat{h}_t | D_{t-1}, \lambda_t)$  é dada em (3.45).

Assim, a metodologia proposta para se estimar os parâ[metr](#page-24-0)os do modelo de volatilida[de es](#page-44-2)tocástica a partir da adaptação inspirada em McCormick et al. (2012) acrescida à estratégia ASIS (Kastner e Frühwirth-Schnatter, 2014) está concluída. As próximas etapas consistem em avaliar a consistência desse m[étodo alternativo](#page-82-2) u[tiliza](#page-82-2)ndo dados simulados e testart[ambém em dados reais.](#page-81-0)

## Capítulo 4

# **Aplicação da Metodologia Proposta**

A proposta de estimação dos parâmetros do modelo de volatilidade estocástica foi testada inicialmente num conjunto de dados artificiais e, posteriormente, num conjunto de dados reais. Os relatos que seguem nesse capítulo mostram como o processo foi implementado e avaliado.

### **4.1 Definição dos Dados Simulados**

Foram geradas algumas séries de dados com parâmetros conhecidos segundo o modelo canônico em (2.3). As populações se caracterizam pelo produto cruzado dos possíveis valores predeterminados para  $\mu$ ,  $\phi$  e  $\sigma_{\eta}^2$  a seguir:

- $\mu = -5.4$ ,
- *ϕ ∈ {*0*,*50; 0*,*80; 0*,*90; 0*,*99*}*,
- $\sigma_{\eta}^2 \in \{0, 1^2; 0, 3^2; 0, 5^2\}.$

No caso de *µ*, a opção de se trabalhar com um único valor fixado é devido ao conhecimento prévio de que tal parâmetro não apresenta maiores dificuldades técnicas em sua estimação, como cita (Kastner, 2015).

A geração dos dados foi implementada em R (Ihaka e Gentleman, 1996). O Código A.1 no ap[êndice](#page-81-2) A [apres](#page-81-2)enta a função sv\_data que é responsável por gerar os dados simulados do modelo de volatilidade estocástica definido em (2.3). Essa função possui quatro parâmetros: o tamanho da amostra desejada n, o valor mu do nível *µ*, o valor phi da persistência *ϕ* e o valor sigma do desvio padrão *ση*. O result[ado](#page-24-0) da função é um objeto do tipo data.frame, que na verdade é um conjunto de dados com os valores simulados y da variável observada $Y_t$ e h da variável latente  $h_t$ .

Foram gerados alguns conjuntos de dados para os 12 possíveis valores distintos de  $\psi = (\mu, \phi, \sigma_{\eta}^2)$ . Todas as populações tinham o mesmo tamanho de  $n = 4 \times 365,25 = 1.461$ elementos, o que corresponde a quatro anos de observações diárias.

A Figura 4.1 mostra um exemplo de um conjunto de dados simulados com a persistência  $\phi = 0.90$ , e a volatilidade  $\sigma_{\eta}^2 = 0.5^2$ .

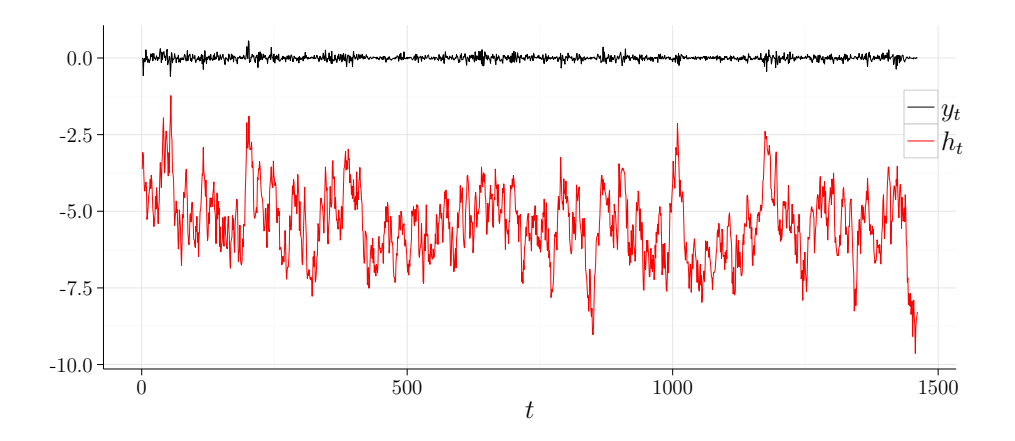

Figura 4.1: Conjunto de dados simulados a partir do modelo canônico em (2.3),  $\mu = -5.4$ ,  $\phi = 0.90$  e  $\sigma_{\eta}^2 = 0.5^2$ .

# **4.2 Estimação dos Parâmetros para os Dados Simulados**

Inicialmente, a metodologia proposta também foi implementada em R. Porém, devido ao processo ser extremamente demorado, o projeto final foi totalmente programado em C (Kernighan e Ritchie, 1988). O Código A.2 no apêndice A mostra o código-fonte da implementação do algoritmo de estimação dos parâmetros.

[Nessa e em todas as demai](#page-81-3)s execuções [do a](#page-84-0)lgoritmo, for[am](#page-84-1) tomadas 15.000 iterações, sendo as 5.000 iniciais descartadas (*burn-in*), além de 9 a cada 10 iterações consecutivas (*thin*). O resultado, portanto, foi sempre uma amostra de 1.000 observações "válidas". A escolha desses valores foi baseada em Achcar et al. (2011). As distribuições *a priori* de  $\mu$ , φ e  $\sigma_{\eta}^2$  são definadas como sugere Kim et al. (1998) e Kastner e Frühwirth-Schnatter (2014):

<span id="page-49-0"></span>
$$
\mu \sim \mathcal{N}(0, 100),
$$
  
\n
$$
\phi_0 \sim \mathcal{B}\left(20, \frac{3}{2}\right),
$$
  
\n
$$
\sigma_\eta^2 \sim \mathcal{G}\left(\frac{1}{2}, \frac{1}{2}\right).
$$
\n(4.1)

O que chama atenção é a distribuição *a priori* de *ϕ*, que é bastante informativa. Kim et al. (1998) justifica isso no fato de que uma *priori* não informativa gera problemas quando a série de dados está próxima da não estacionariedade.

O primeiro passo foi avaliar a performance do processo de estimação da variável latente,  $h_t$ , conhecidos os valores reais dos parâmetros  $\mu$ ,  $\phi$  e  $\sigma_{\eta}^2$ . Para isso, os valores reais de *h<sup>t</sup>* foram comparados através de gráficos com os valores médios dos 1.000 valores estimados de  $\hat{h}_t$ :

$$
\bar{\hat{h}}_t = \frac{\sum_{j=1}^{1000} \hat{h}_{t,j}}{1000}.
$$
\n(4.2)

O intervalo dos possíveis valores do fator de desconto,  $\lambda_t$ , foi limitado ao intervalo (0,75; 1). Tal intervalo foi definido pois, em estudos preliminares, foi constatado uma tendência de obtenção de valores de *λ<sup>t</sup>* bem baixos, o que aumenta o ruído nas estimativas. O valor inicial, *h*0, foi tomado aleatoriamente de sua respectiva distribuição inicial conforme o modelo (2.3).

A Figura 4.2 mostra os perfis da série real de  $h_t$  e de sua estimativa  $\bar{\hat{h}}_t$ . Como a própria [visu](#page-24-0)alização das séries sugere, os valores médios estimados,  $\bar{\hat{h}}_t$ , convergem de forma aceitável aos val[ores](#page-50-0) reais, *h<sup>t</sup>* . E a aplicação da metodologia inspirada em McCormick et al. (2012) proporcionou resultados bastante satisfatórios para esse conjunto de dados. O intervalo de credibilidade de 95% foi calculado, e omitido do gráfico inten[cionalmente](#page-82-2) [por uma qu](#page-82-2)estão estética, pois sua amplitude média foi inferior a 0,001, corroborando

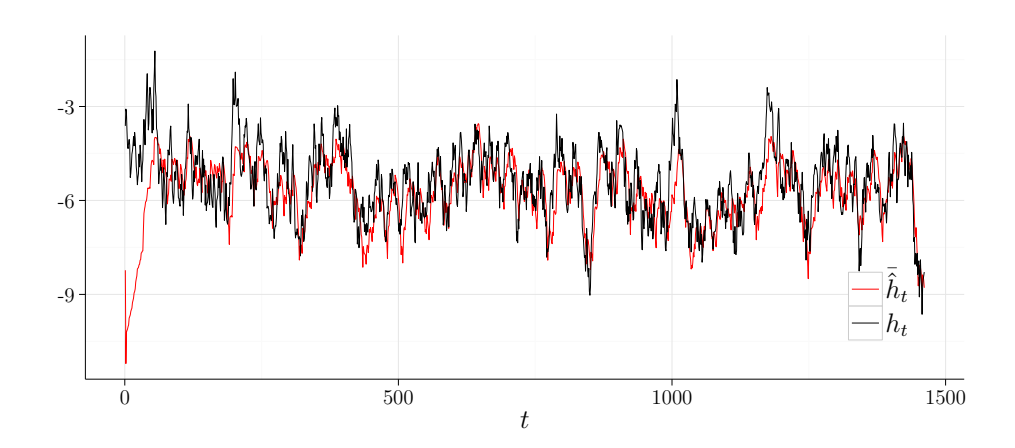

<span id="page-50-0"></span>Figura 4.2: Valores médios estimados de *h<sup>t</sup>* do modelo (2.3) quando os parâmetros  $\mu$ ,  $\phi$  e  $\sigma_{\eta}^2$  são conhecidos ( $\mu = -5, 4, \phi = 0, 90$  e  $\sigma_{\eta}^2 = 0, 5^2$ ).

mais uma vez com a avaliação positiva sobre a aplicabilidade da [técn](#page-24-0)ica.

Todavia, vale destacar que o processo se deu com os valores reais de  $\mu$ ,  $\phi$  e  $\sigma_{\eta}^2$ . A próxima etapa então é agregar o algoritmo de estimação de *h<sup>t</sup>* via McCormick et al. (2012) com a estratégia proposta em Kastner e Frühwirth-Schnatter (2014).

A primeira execução resultou num erro inesperado já de iníci[o. A variância de](#page-82-2) (*h<sup>t</sup> |[D](#page-82-2)t*) definida em (3.53) vai diminu[indo a cada iteração, até chega](#page-81-0)r [num](#page-81-0) valor computacionalmente igual a zero. Assim, as estimativas de *h<sup>t</sup>* são todas nulas.

Num process[o de](#page-46-0) tentativa e erro, foi constatado que o parâmetro *ϕ* é extremamente dominante no algoritmo proposto para se estimar a variável latente *h<sup>t</sup>* inspirado em McCormick et al. (2012). A Figura 4.3 mostra o resultado da estimação da variável latente quando todos os parâmetros são desconhecidos, exceto *ϕ*. Claramente é difícil perceber, [a olho nú, a difer](#page-82-2)e[nça n](#page-82-2)a série de [valor](#page-51-0)es estimados de *h<sup>t</sup>* do procedimento quando todos os parâmetros são conhecidos (Figura 4.2) e apenas a persistência *ϕ* é conhecida (Figura 4.3).

A primeira alternativa de esti[mar](#page-50-0) todos os parâmetros estáticos, inclusive *ϕ*, ba[sea](#page-51-0)da no trabalho de Kastner e Frühwirth-Schnatter (2014) (no entanto, outros autores também a adotam), foi de tomar todos os parâmetros desconhecidos, porém partir do valor inicial de *ϕ* igu[al ao verdadeiro valor deste parâmetr](#page-81-0)o. Curiosamente, o processo volta a funcionar de forma satisfatória, conforme é mostrado na Figura 4.4, o que prova, mais uma vez, a extrema importância de *ϕ* nessa metodologia.

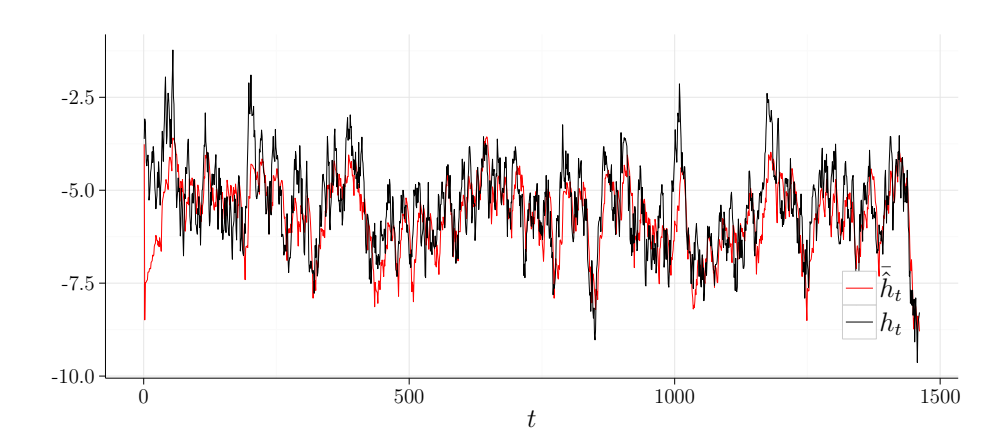

Figura 4.3: Valores médios estimados de *h<sup>t</sup>* do modelo (2.3) quando apenas o parâmetro  $\phi$  é conhecido ( $\mu = -5, 4, \phi = 0, 90$  e  $\sigma_{\eta}^2 = 0, 5^2$ ).

<span id="page-51-0"></span>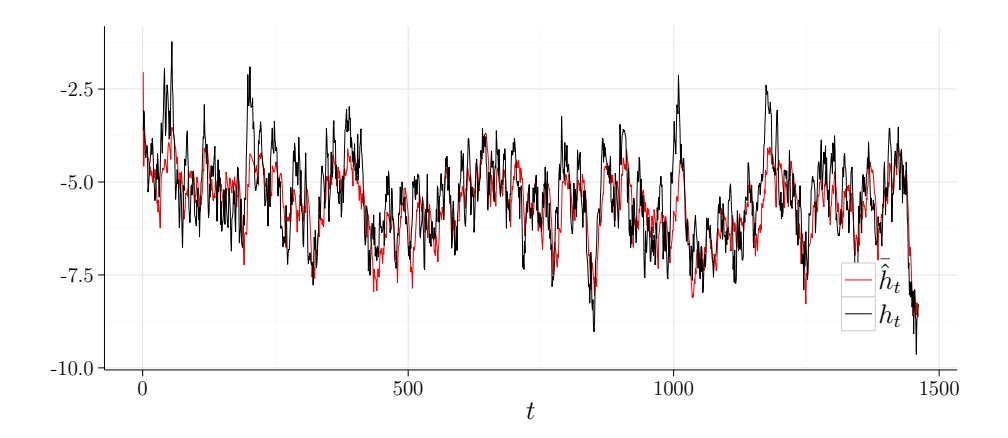

Figura 4.4: Valores médios estimados de *h<sup>t</sup>* do modelo (2.3) quando o valor inicial de  $\phi$  é igual ao valor verdadeiro do parâmetro ( $\mu = -5,4$ ,  $\phi = 0.90 \text{ e } \sigma_{\eta}^2 = 0.5^2$ .

Uma vez que iniciar o algoritmo a partir dos valores reais (mesmo que de uma variável somente) não é uma condição desejável, o plano então foi o de tentar resolver esse problema da estimação de *ϕ* de outra maneira.

O termo em (3.46),

$$
R_t = \frac{\phi^2 \hat{C}_{t-1}}{\lambda_t},\tag{4.3}
$$

presente nas derivad[as \(3](#page-44-3).51) e (3.52) que surgem no algoritmo para estimar a variável latente *h<sup>t</sup>* , é quem está fazendo com que a variância do candidato à observação *a posteriori* de  $h_t$  fique próxima de [zero.](#page-45-1) Co[mo](#page-46-1)  $\phi$  é um parâmetro do MVE e  $\hat{C}_{t-1}$  é um valor a ser estimado ao longo das iterações, o único termo que sobra para "contrabalancear" os baixos valores gerados de  $R_t$  é o fator  $\lambda_t$ .

Como citado anteriormente, os valores do fator de desconto,  $\lambda_t$ , foram limitados ao intervalo (0,75; 1), devido a constatação inicial de uma tendência de polarização dos valores de  $\lambda_t$ , especialmente no limite inferior do intervalo. Desse modo, numa nova tentativa, esse intervalo limitante foi deixado de lado e o valor do fator de desconto foi fixado em  $\lambda_t = 0.50$ .

A Figura 4.5 mostra os valores médios de  $\hat{h}_t$  obtidos no processo de estimação considerando  $\lambda_t = 0.50$  e  $\phi$  estimado a partir de um valor inicial diferente do valor real. Observa-seque a [sér](#page-52-0)ie estimada de  $\hat{h}_t$  apresenta valores que subestimam o valores reais da variável latente, *h<sup>t</sup>* , e apresenta incerteza maior do que os casos analisados em que o valor verdadeiro de *ϕ* foi fixado.

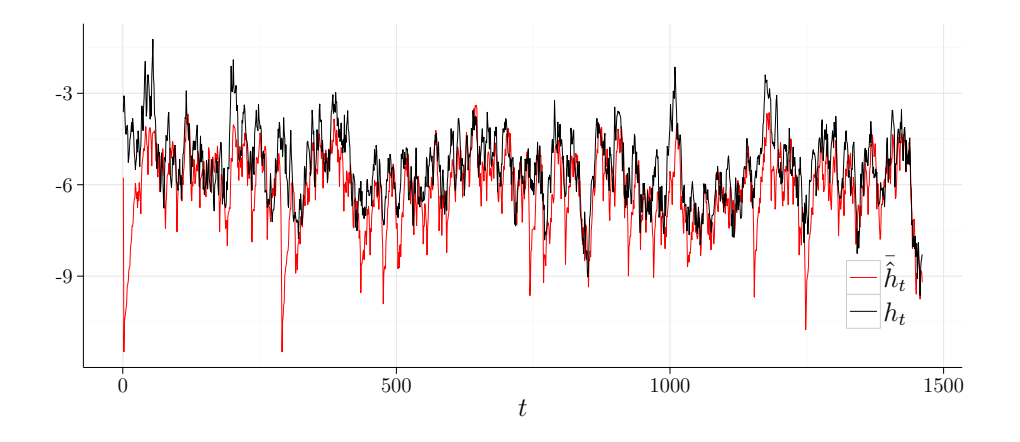

<span id="page-52-0"></span>Figura 4.5: Valores médios estimados de *h<sup>t</sup>* do modelo (2.3) quando  $\lambda_t = 0.50 \; (\mu = -5.4, \, \phi = 0.90 \, \text{e} \, \sigma_{\eta}^2 = 0.5^2).$ 

Desse modo, os parâmetros do modelo de volatilidade estocá[stica](#page-24-0) foram estimados para o conjunto de populações simuladas fixando-se o valor de *λ<sup>t</sup>* próximo do máximo valor possível, em cada caso. Os resultado podem ser vistos na Tabela 4.1 e nas Figuras 4.6 a 4.17, a seguir.

A Tabela 4.1 mostra o valor real do parâmetro, a média, o q[uant](#page-54-0)il de 2,5%, a [med](#page-55-0)i[ana e](#page-66-0) o quantil de 95% dos valores estimados de cada um dos três parâmetros *µ*, *ϕ* e *σ* 2 *<sup>η</sup>* do modelo [de v](#page-54-0)olatilidade estocástica obtidos através da estimativa proposta nesta dissertação. Já as Figuras 4.6 a 4.17 mostram respectivamente a série de valores "válidos" sequencialmente obtidos e o histograma representando a distribuição empírica, também dos parâmetros  $\mu$ ,  $\phi$  e  $\sigma_{\eta}^2$  [do m](#page-55-0)[odelo](#page-66-0).

O que é possível aprender pela Tabela 4.1 e pelas Figuras 4.6 a 4.17 é que os valores do parâmetro *µ* são bem estimados em todas as circunstâncias. Os valores médios apresentam pouquíssimo viés, independente do [valor](#page-54-0) verdadeiro do[s pa](#page-55-0)r[âmet](#page-66-0)ros do conjunto de dados simulados, e o intervalo de disperssão é praticamente o mesmo, exceto quando a persistência  $\phi = 0.99$  e  $\sigma_{\eta}^2 = 0.25$ . Os valores estimados de  $\sigma_{\eta}^2$  apresentam valores aceitáveis quando o verdadeiro valor deste parâmetro não é muito pequeno (*<* 0*,*09). Já o parâmetro *ϕ* parece preso num poço de potencial. Indepentente do seu valor verdadeiro, são amostrados valores altíssimos da persistência. Na tentativa de investigar o porquê desses valores discrepantes estimados para o parâmetro *ϕ*, foram feitas novas escolhas de distribuições *a priori* para *ϕ*. Porém, essa situação insistiu em persistir.

Um outro ponto a ser notado é que a escolha inicial de executar o algoritmo com 15.000 iterações (sendo as 5.000 iniciais descartadas) baseada em Achcar et al. (2011) se provou adequada. As séries geradas de valores sequenciais dos parâmetros nas Figuras 4.6 a 4.17 mostram que, em todos os casos, os parâmetros  $\mu$ ,  $\phi$  e  $\sigma_{\eta}^2$  [estão es](#page-80-0)t[áveis](#page-80-0) em torno de um ponto fixo.

[O m](#page-66-0)odelo canônico em (2.3) será implementado e estimado também via JAGS na próxima seção, para efeitos de comparação com a técnica proposta nesta dissertação.

| Parâmetro                                | Real   | Média     | 2,5%      | Mediana   | 97,5%    |
|------------------------------------------|--------|-----------|-----------|-----------|----------|
| $\mu$                                    | $-5,4$ | $-5.672$  | $-9.511$  | $-5.462$  | $-2.951$ |
| $\phi$                                   | 0,99   | 0.990     | 0.982     | 0.990     | 0.996    |
| $\sigma_{\eta}^2$                        | 0,25   | 0.268     | $0.187\,$ | 0.264     | 0.374    |
| $\mu$                                    | $-5,4$ | $-5.557$  | $-7.835$  | $-5.477$  | $-3.943$ |
| $\phi$                                   | 0,99   | 0.991     | 0.984     | 0.991     | 0.997    |
| $\sigma_n^2$                             | 0,09   | 0.061     | 0.042     | 0.058     | 0.094    |
| $\mu$                                    | $-5,4$ | $-5.400$  | $-6.223$  | $-5.364$  | $-4.658$ |
| $\phi$                                   | 0,99   | 0.981     | 0.971     | 0.981     | 0.991    |
| $\sigma_{\eta}^2$                        | 0,01   | 0.071     | 0.044     | 0.069     | 0.112    |
| $\mu$                                    | $-5,4$ | $-5.585$  | $-6.944$  | $-5.471$  | $-4.632$ |
| $\phi$                                   | 0,90   | 0.976     | 0.965     | 0.977     | 0.987    |
| $\sigma_\eta^2$                          | 0,25   | 0.228     | 0.095     | 0.236     | 0.341    |
| $\mu$                                    | $-5,4$ | $-5.388$  | $-6.324$  | $-5.337$  | $-4.589$ |
| $\phi$                                   | 0,90   | 0.981     | 0.970     | 0.980     | 0.991    |
| $\sigma_{\eta}^2$                        | 0,09   | 0.095     | 0.055     | 0.093     | 0.148    |
| $\mu$                                    | $-5,4$ | $-5.548$  | $-6.200$  | $-5.523$  | $-4.971$ |
| $\phi$                                   | 0,90   | 0.965     | 0.943     | 0.966     | 0.981    |
| $\sigma_{\eta}^2$                        | 0,01   | $0.154\,$ | 0.085     | 0.151     | 0.244    |
| $\mu$                                    | $-5,4$ | $-5.575$  | $-6.749$  | $-5.473$  | $-4.751$ |
| $\phi$                                   | 0,80   | 0.973     | 0.960     | 0.973     | 0.985    |
| $\sigma_{\eta}^2$                        | 0,25   | 0.275     | 0.122     | 0.283     | 0.409    |
| $\mu$                                    | $-5,4$ | $-5.390$  | $-6.203$  | $-5.341$  | $-4.737$ |
| $\phi$                                   | 0,80   | 0.977     | 0.965     | 0.977     | 0.988    |
| $\sigma_{\eta}^2$                        | 0,09   | 0.110     | 0.050     | $0.107\,$ | 0.191    |
| $\mu$                                    | $-5,4$ | $-5.481$  | $-6.000$  | $-5.470$  | $-4.992$ |
| $\phi$                                   | 0,80   | 0.958     | 0.932     | 0.959     | 0.978    |
| $\overset{\rightarrow}{\sigma^2_{\eta}}$ | 0,01   | 0.136     | 0.073     | 0.131     | 0.232    |
| $\mu$                                    | $-5,4$ | $-5.461$  | $-6.588$  | $-5.359$  | $-4.758$ |
| $\phi$                                   | 0,50   | 0.970     | 0.957     | 0.970     | 0.982    |
| $\sigma_{\eta}^2$                        | 0,25   | 0.282     | 0.107     | 0.292     | 0.446    |
| $\mu$                                    | $-5,4$ | $-5.445$  | $-6.179$  | $-5.401$  | $-4.832$ |
| $\phi$                                   | 0,50   | 0.974     | 0.960     | 0.974     | 0.986    |
| $\sigma_{\eta}^2$                        | 0,09   | $0.127\,$ | 0.056     | $0.124\,$ | 0.224    |
| $\mu$                                    | $-5,4$ | $-5.499$  | $-6.262$  | $-5.451$  | $-4.859$ |
| $\phi$                                   | 0,50   | 0.975     | 0.962     | 0.975     | 0.987    |
| $\sigma_{\eta}^2$                        | 0,01   | 0.127     | 0.053     | 0.122     | 0.228    |

<span id="page-54-0"></span>Tabela 4.1: Estatísticas dos valores estimados dos parâmetros.

-15 -10 -5 0 0 250 500 750  $1000$  $\frac{1}{600}$ *µ*0.0  $0.1 \cdot$  $0.2 \cdot$  $0.3 -$ 

**Valores reais:**  $\mu = -5.4$ ,  $\phi = 0.99$  **e**  $\sigma_{\eta}^{2} = 0.5^{2}$ 

0.995

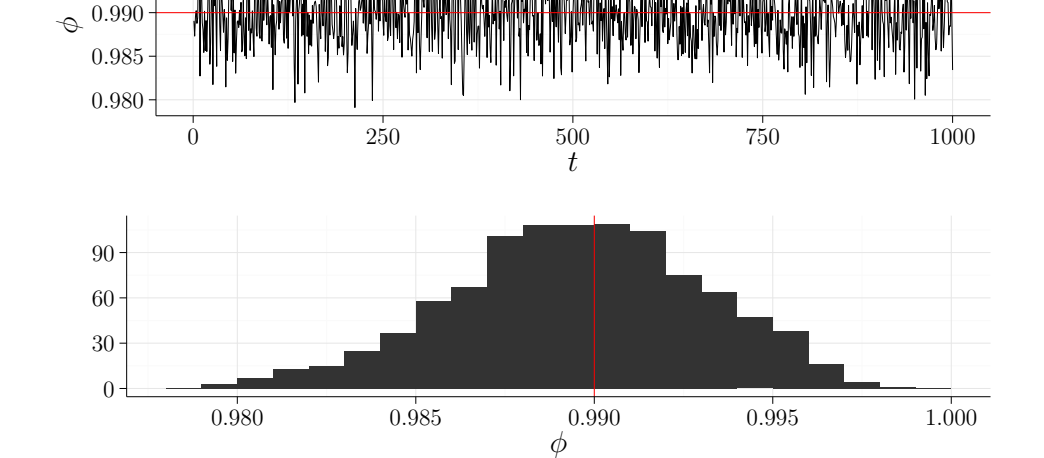

 $-15$   $-10$   $-5$  0 *µ*

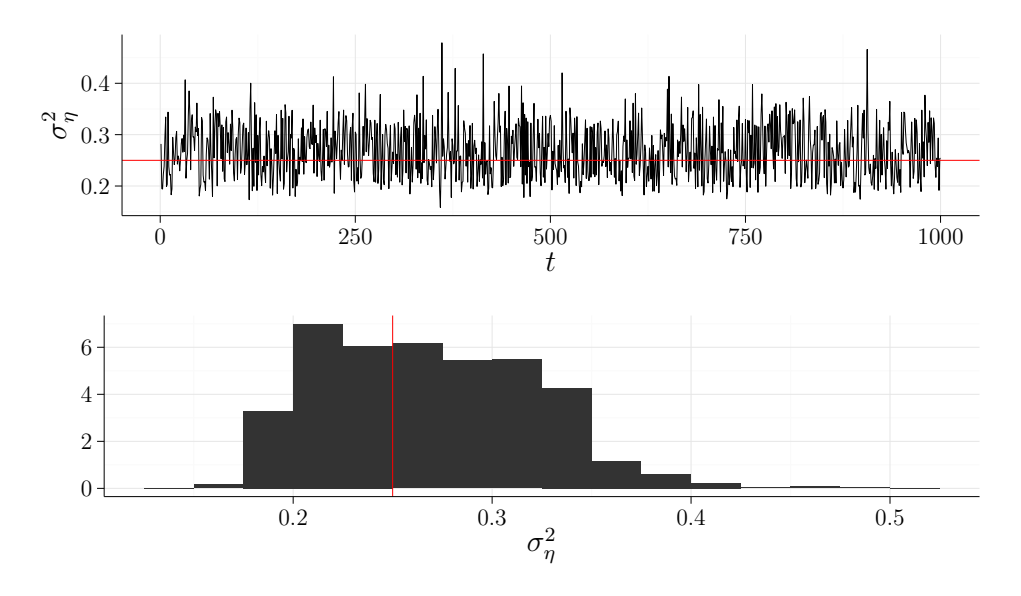

<span id="page-55-0"></span>Figura 4.6: Valores estimados ( $\mu = -5.4$ ,  $\phi = 0.99$  e  $\sigma_{\eta}^2 = 0.5^2$ ).

-10 -5 *µ*  $\overline{0}$ 5 0 250 500 750  $1000$  $\frac{1}{600}$ 0.0 0.2 0.4 0.6  $-10$   $-5$  0 5  $\frac{4}{-5}$   $\mu$ 0.980 0.985 0.990 *ϕ* 0.995 0 250 500 750  $1000$  $\frac{1}{500}$  $0\frac{1}{0.975}$ 25 50 75 100 0.975 0.980 0.985 0.990 0.995 1.000 *ϕ* 0.05 0.10 0 250 500 750  $1000$  $\frac{1}{600}$ *σ* ο *η* 0 10 20 0.00 0.05 0.10 0.15  $\sigma_{\eta}^2$ 

**Valores reais:**  $\mu = -5.4$ ,  $\phi = 0.99$  **e**  $\sigma_{\eta}^{2} = 0.3^{2}$ 

Figura 4.7: Valores estimados ( $\mu = -5.4$ ,  $\phi = 0.99$  e  $\sigma_{\eta}^2 = 0.3^2$ ).

**Valores reais:**  $\mu = -5.4$ ,  $\phi = 0.99$  **e**  $\sigma_{\eta}^2 = 0.1^2$ 

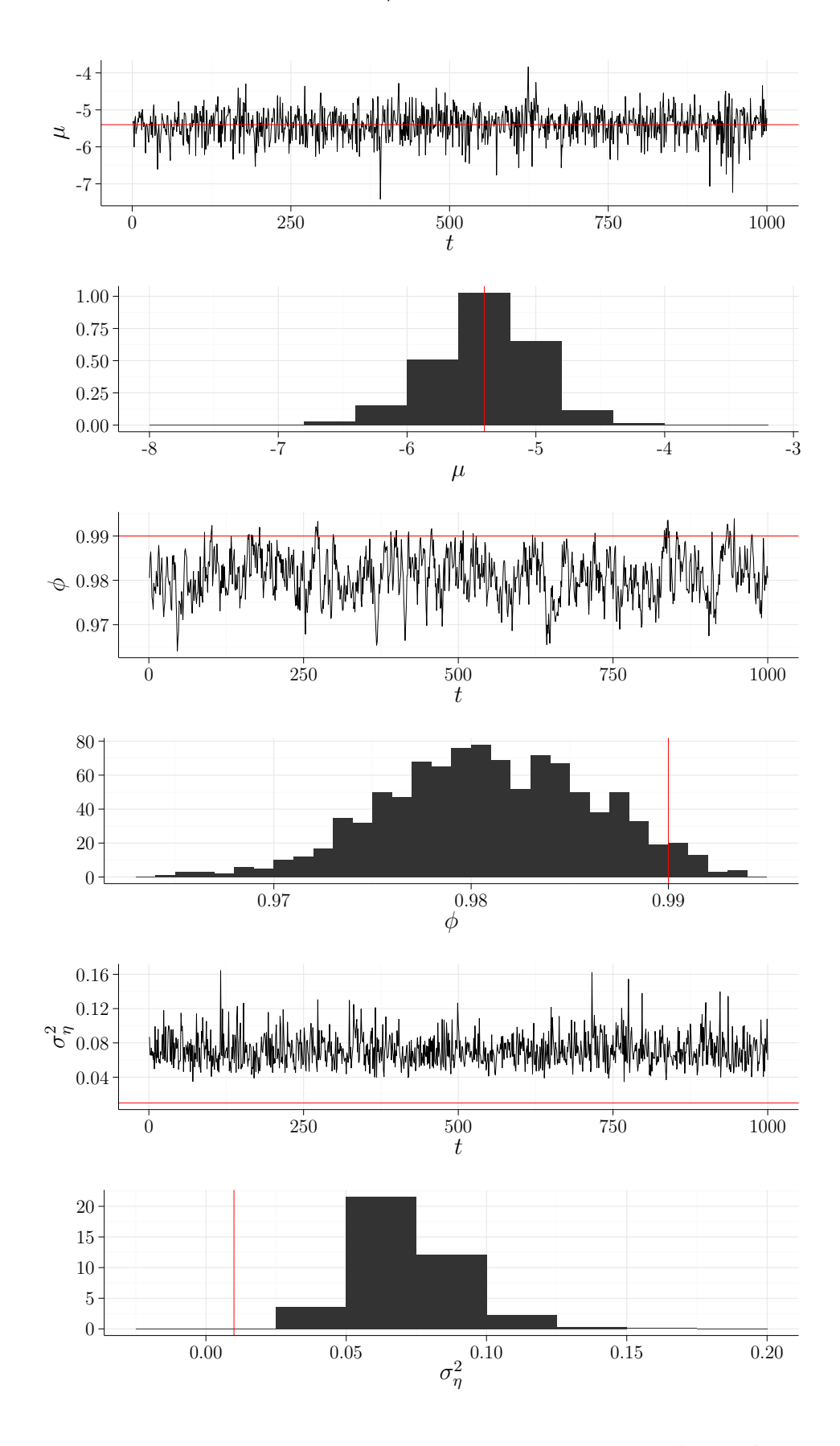

Figura 4.8: Valores estimados ( $\mu = -5.4$ ,  $\phi = 0.99$  e  $\sigma_{\eta}^2 = 0.1^2$ ).

**Valores reais:**  $\mu = -5.4$ ,  $\phi = 0.90$  **e**  $\sigma_{\eta}^{2} = 0.5^{2}$ 

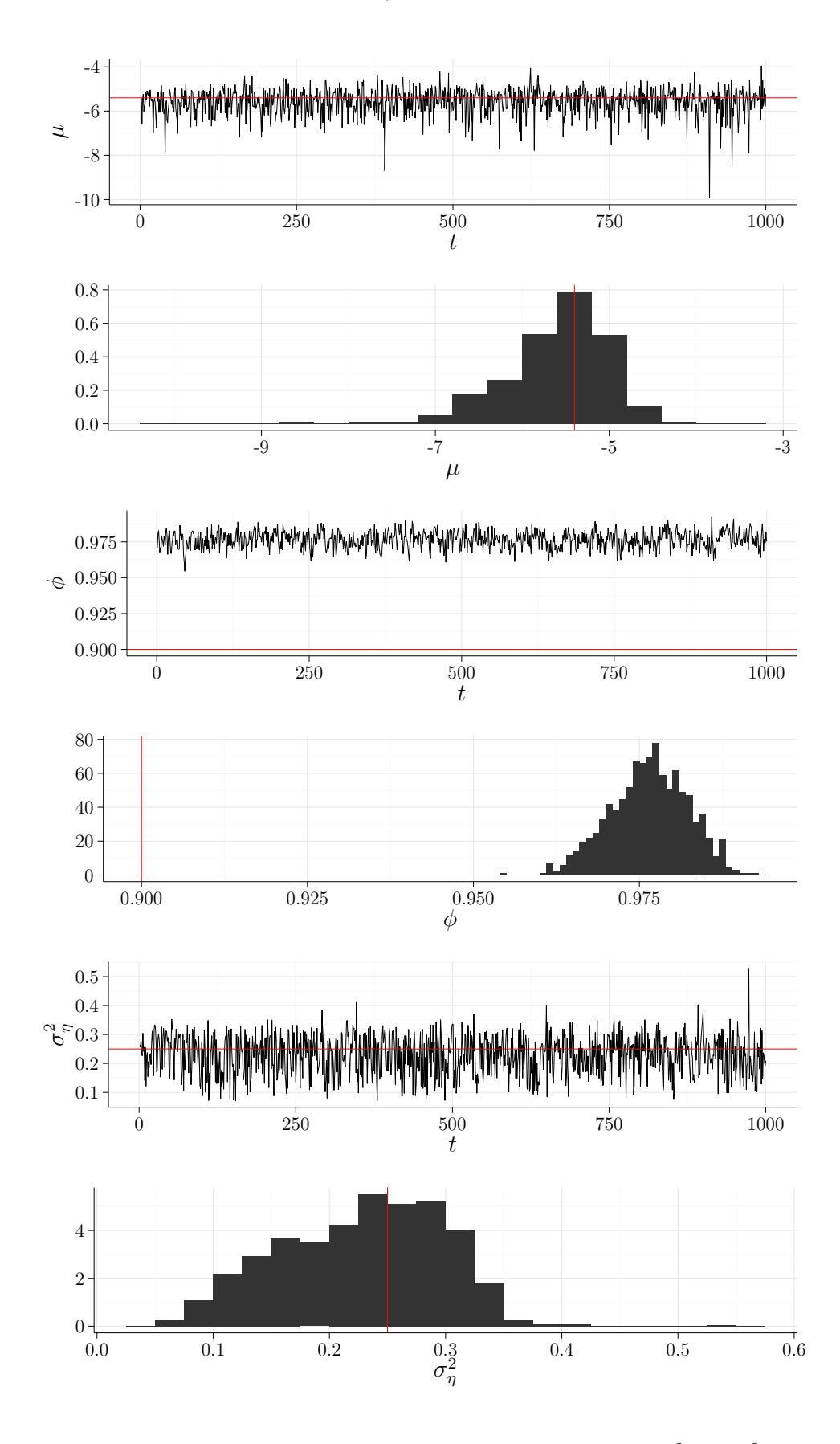

Figura 4.9: Valores estimados ( $\mu = -5.4$ ,  $\phi = 0.90$  e  $\sigma_{\eta}^2 = 0.5^2$ ).

**Valores reais:**  $\mu = -5.4$ ,  $\phi = 0.90$  **e**  $\sigma_{\eta}^{2} = 0.3^{2}$ 

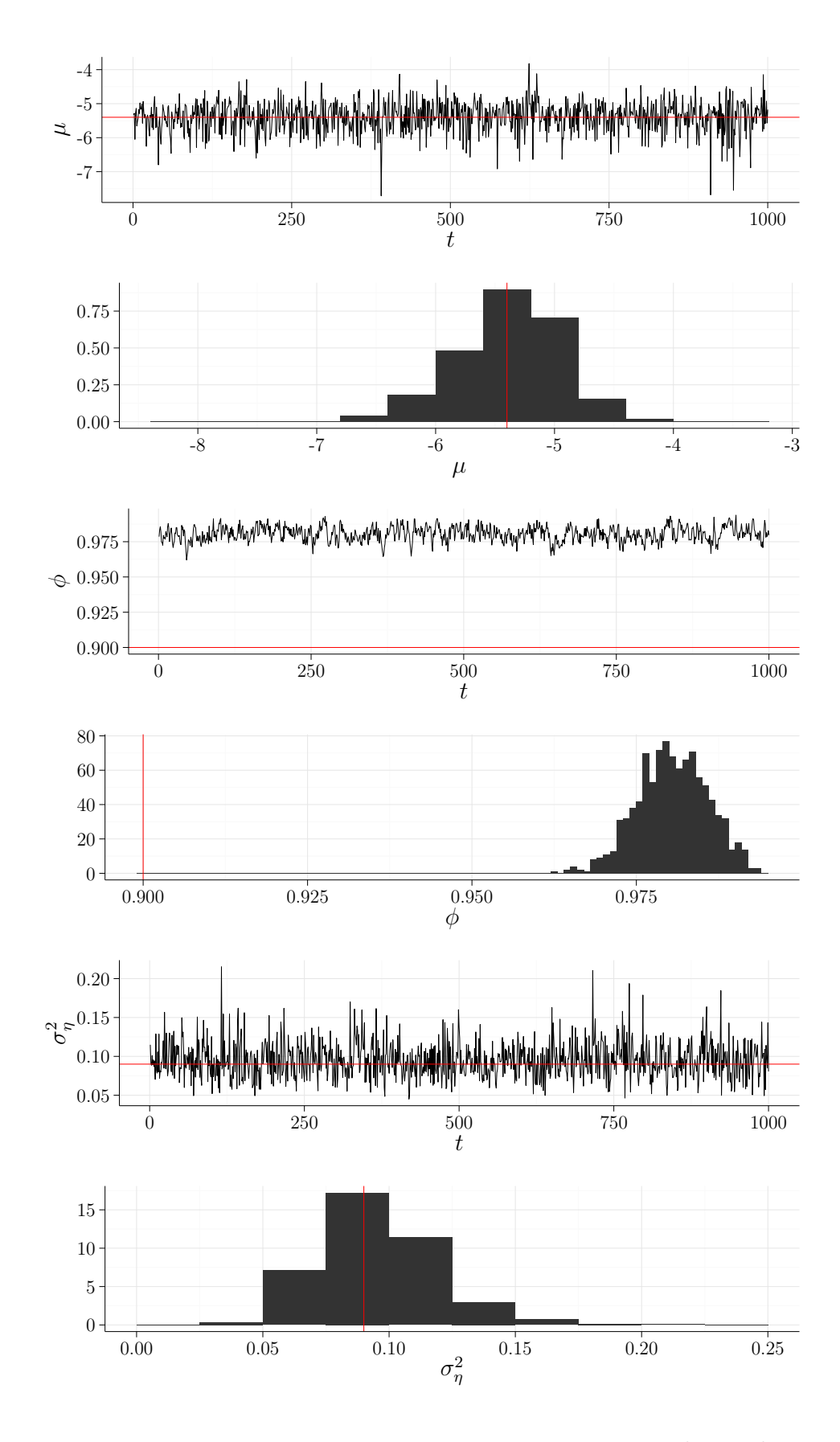

Figura 4.10: Valores estimados ( $\mu = -5.4$ ,  $\phi = 0.90$  e  $\sigma_{\eta}^2 = 0.3^2$ ).

**Valores reais:**  $\mu = -5.4$ ,  $\phi = 0.90$  **e**  $\sigma_{\eta}^2 = 0.1^2$ 

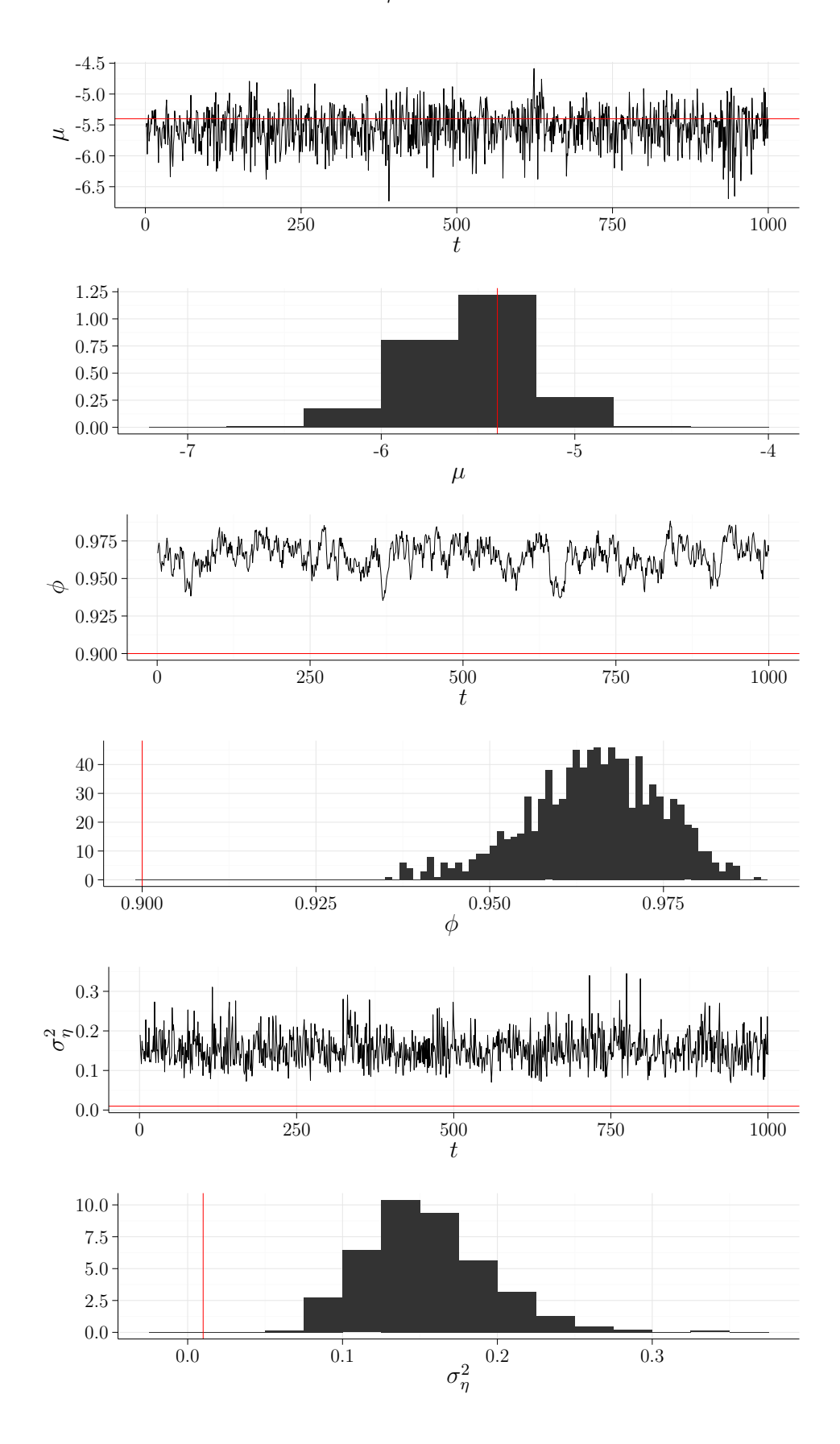

Figura 4.11: Valores estimados ( $\mu = -5.4$ ,  $\phi = 0.90$  e  $\sigma_{\eta}^2 = 0.1^2$ ).

![](_page_61_Figure_0.jpeg)

**Valores reais:**  $\mu = -5.4$ ,  $\phi = 0.80$  **e**  $\sigma_{\eta}^2 = 0.5^2$ 

Figura 4.12: Valores estimados ( $\mu = -5.4$ ,  $\phi = 0.80$  e  $\sigma_{\eta}^2 = 0.5^2$ ).

![](_page_62_Figure_0.jpeg)

**Valores reais:**  $\mu = -5.4$ ,  $\phi = 0.80$  **e**  $\sigma_{\eta}^2 = 0.3^2$ 

Figura 4.13: Valores estimados ( $\mu = -5.4$ ,  $\phi = 0.80$  e  $\sigma_{\eta}^2 = 0.3^2$ ).

**Valores reais:**  $\mu = -5.4$ ,  $\phi = 0.80$  **e**  $\sigma_{\eta}^2 = 0.1^2$ 

![](_page_63_Figure_1.jpeg)

Figura 4.14: Valores estimados ( $\mu = -5.4$ ,  $\phi = 0.80$  e  $\sigma_{\eta}^2 = 0.1^2$ ).

**Valores reais:**  $\mu = -5.4$ ,  $\phi = 0.50$  **e**  $\sigma_{\eta}^{2} = 0.5^{2}$ 

![](_page_64_Figure_1.jpeg)

Figura 4.15: Valores estimados ( $\mu = -5.4$ ,  $\phi = 0.50$  e  $\sigma_{\eta}^2 = 0.5^2$ ).

**Valores reais:**  $\mu = -5.4$ ,  $\phi = 0.50$  **e**  $\sigma_{\eta}^{2} = 0.3^{2}$ 

![](_page_65_Figure_1.jpeg)

Figura 4.16: Valores estimados ( $\mu = -5.4$ ,  $\phi = 0.50$  e  $\sigma_{\eta}^2 = 0.3^2$ ).

**Valores reais:**  $\mu = -5.4$ ,  $\phi = 0.50$  **e**  $\sigma_{\eta}^2 = 0.1^2$ 

![](_page_66_Figure_1.jpeg)

<span id="page-66-0"></span>Figura 4.17: Valores estimados ( $\mu = -5.4$ ,  $\phi = 0.50$  e  $\sigma_{\eta}^2 = 0.1^2$ ).

### **4.3 Comparação dos Resultados Obtidos com o JAGS**

A estimação dos parâmetros do modelo de volatilidade estocástica será feita nessa etapa a partir do amostrador de Gibbs implementado no *software* JAGS, Plummer (2003). JAGS é um acrônimo para a expressão em inglês *Just Another Gibbs Sampler*, e sua escolha foi motivada por dois fatores.

O primeiro motivo da escolha do JAGS se deve ao desenvolvimento e manutenção do programa. Enquanto a solução mais tradicional, WinBUGS (Lunn et al., 2000), foi descontinuada em 2007, o desenvolvimento do JAGS permanece ativo. Assim, a princípio, é um programa menos suscetível a *bugs* e em constante aprimorame[nto. O segundo m](#page-81-4)otivo é devido a ótima integração com o R, através do pacote R2jags (Su e Yajima, 2015).

O JAGS, apesar de integrado ao R, possui uma linguagem própria, descrita em Plummer (2015). As variáveis do modelo estudado devem ser de[claradas segundo a](#page-83-1) sua natureza (determinística ou estocástica). Sua sintaxe é muito parecida com R. Contudo, [deve-se tomar cu](#page-82-3)idado quanto à implementação das distribuições. A normal, por exemplo, foi programada a partir de sua precisão ( $\tau = \sigma^{-2}$ ).

O código-fonte do modelo canônico de volatilidade estocástica (2.3) em JAGS está no Código A.3 do apêndice A. As distribuições de *Y<sup>t</sup>* e *h<sup>t</sup>* , que são a base dessa implementação são:

$$
Y_t \sim \mathcal{N}\left(0, e^{h_t}\right) \text{ e} \tag{4.4}
$$

$$
(h_t|h_{t-1}) \sim \mathcal{N}\left(\mu + \phi(h_{t-1} - \mu), \sigma_\eta^2\right). \tag{4.5}
$$

Apesar das facilidades computacionais, especialmente pela simplicidade de se implementar modelos bastante complexos, que o JAGS proporciona, os problemas de estimação dos parâmetros do modelo de volatilidade estocástica persistem e são bem similares com aqueles encontrados através da técnica proposta nessa dissertação.

O procedimento foi exatamente o mesmo feito anteriormento, isto é, o modelo foi calibrado através de um *burn-in* igual a 5.000. Então, mais 10.000 iterações foram executadas, e uma a cada 10 observações foi salva. Resultando, assim, numa amostra *a* *posteriori* de tamanho 1.000 para cada um dos três parâmetros em cada população. As distribuições *a priori* foram idênticas àquelas já descritas em (4.1).

As Figuras 4.18 a 4.29, a seguir, mostram a comparação entre as estimativas do JAGS e as estimativas feitas pelo método proposto nessa diss[erta](#page-49-0)ção. São apresentadas as densidades emp[íricas](#page-69-0)d[os va](#page-74-0)lores estimados dos parâmetros  $\mu$ ,  $\phi$  e  $\sigma_{\eta}^2$  através dos dois métodos.

Da mesma maneira que na metodologia proposta através da composição do método ASIS (Kastner e Frühwirth-Schnatter, 2014) com o método de estimação da variável latente, *h<sup>t</sup>* , via (McCormick et al., 2012), a estimação através do JAGS gerou boas estimativas para  $\mu$  [em todos os casos. Para o](#page-81-0) p[arâm](#page-81-0)etro  $\sigma_{\eta}^2$ , semelhante ao método anterior, nem sempre obt[eve-se boas estimativa.](#page-82-2) A medida que o valor real da persistência *ϕ* decresce, o JAGS tende a subestimar os valores de  $\sigma_{\eta}^2$ . E por fim, para o parâmetro  $\phi$ , que apresentou a pior performance pelo método proposto nesta dissertação, obteve-se uma discreta melhora via JAGS. Muito embora esse aprimoramento não deva ser considerado excelente. Nota-se que, mesmo utilizando o JAGS, as estimativas do parâmetro *ϕ* tiveram uma dispersão bem alta, e as vezes, até mesmo, apresentaram-se bastante viesadas. Sugerindo assim, mais uma vez, que o parâmetro da persistência *ϕ* seja o "calcanhar de Aquiles" do modelo de volatilidade estocástica.

A próxima, e última, seção desse capítulo apresenta uma aplicação com dados reais da metodologia resultante da composição da estratégia ASIS (Kastner e Frühwirth-Schnatter, 2014) com a técnica adaptada de McCormick et al. (2012) para estimação da variável latente *h<sup>t</sup>* . Os resultados obtidos também são comparad[os com as estimativas](#page-81-0) [geradas através](#page-81-0) do JAGS.

![](_page_69_Figure_0.jpeg)

<span id="page-69-0"></span>Figura 4.18: Valores estimados via JAGS vs método proposto $(\mu$  =  $-5,4, \phi = 0,99 \text{ e } \sigma_{\eta}^2 = 0,5^2$ .

![](_page_69_Figure_2.jpeg)

Figura 4.19: Valores estimados via JAGS vs método proposto $(\mu$  =  $-5,4, \phi = 0,99 \text{ e } \sigma_{\eta}^2 = 0,3^2$ .

![](_page_70_Figure_0.jpeg)

Figura 4.20: Valores estimados via JAGS vs método proposto $(\mu$  =  $-5,4, \phi = 0,99 \text{ e } \sigma_{\eta}^2 = 0,1^2$ .

![](_page_70_Figure_2.jpeg)

Figura 4.21: Valores estimados via JAGS vs método proposto $(\mu$  =  $-5,4, \phi = 0,90 \text{ e } \sigma_{\eta}^2 = 0,5^2$ .

![](_page_71_Figure_0.jpeg)

Figura 4.22: Valores estimados via JAGS vs método proposto $(\mu$  =  $-5,4, \phi = 0,90 \text{ e } \sigma_{\eta}^2 = 0,3^2$ .

![](_page_71_Figure_2.jpeg)

Figura 4.23: Valores estimados via JAGS vs método proposto $(\mu$  =  $-5,4, \phi = 0,90 \text{ e } \sigma_{\eta}^2 = 0,1^2$ .
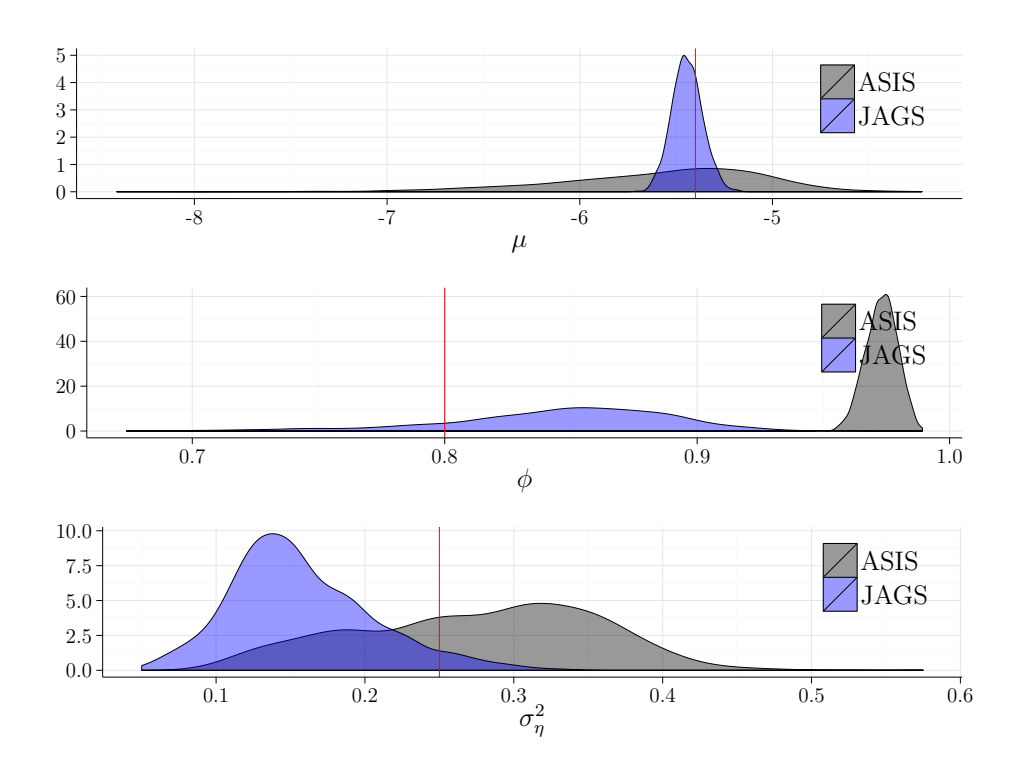

Figura 4.24: Valores estimados via JAGS vs método proposto $(\mu$  =  $-5,4, \phi = 0,80 \text{ e } \sigma_{\eta}^2 = 0,5^2$ .

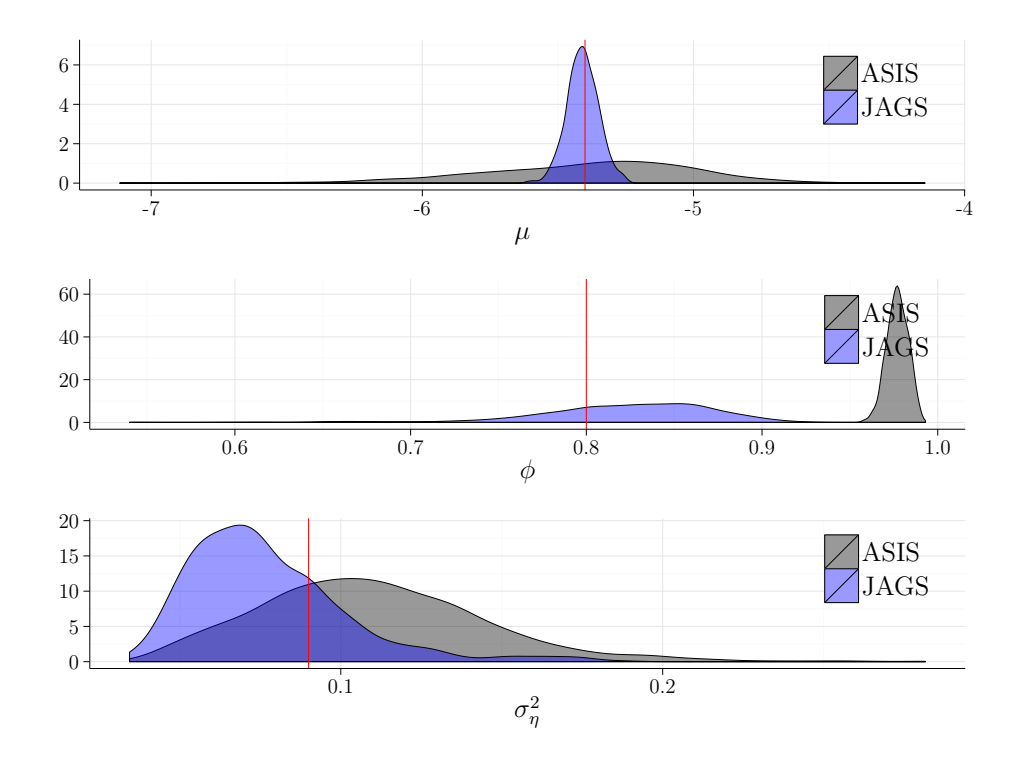

Figura 4.25: Valores estimados via JAGS vs método proposto $(\mu$  =  $-5,4, \phi = 0,80 \text{ e } \sigma_{\eta}^2 = 0,3^2$ .

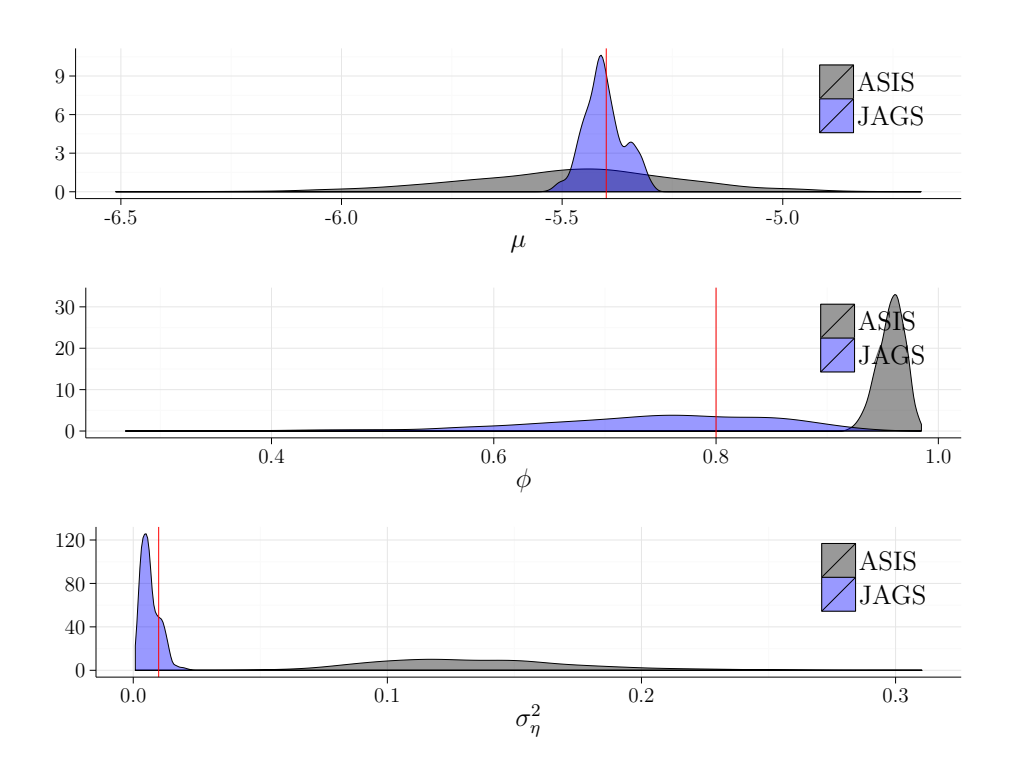

Figura 4.26: Valores estimados via JAGS vs método proposto $(\mu$  =  $-5,4, \phi = 0,80 \text{ e } \sigma_{\eta}^2 = 0,1^2$ .

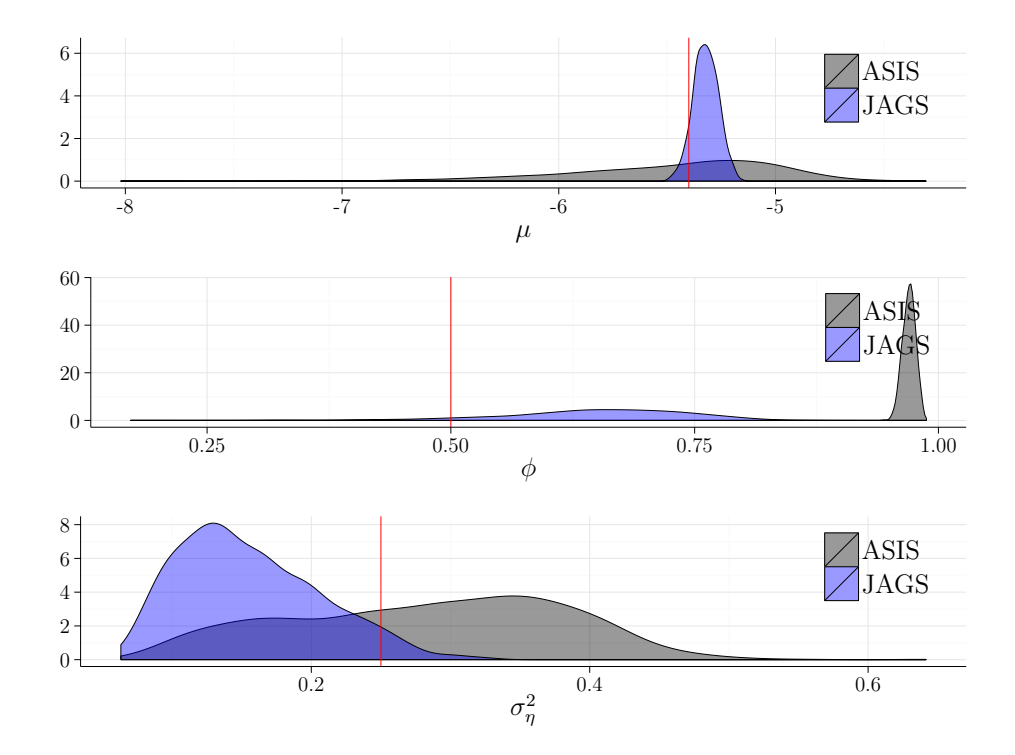

Figura 4.27: Valores estimados via JAGS vs método proposto $(\mu$  =  $-5,4, \phi = 0,50 \text{ e } \sigma_{\eta}^2 = 0,5^2$ .

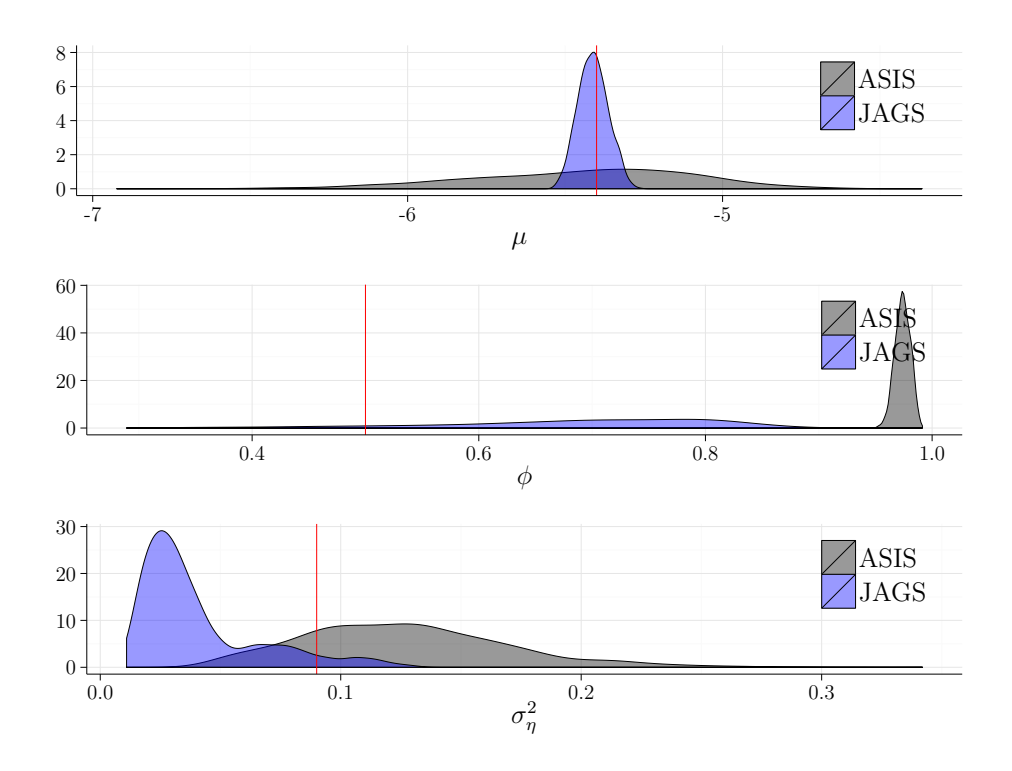

Figura 4.28: Valores estimados via JAGS vs método proposto $(\mu$  =  $-5,4, \phi = 0,50 \text{ e } \sigma_{\eta}^2 = 0,3^2$ .

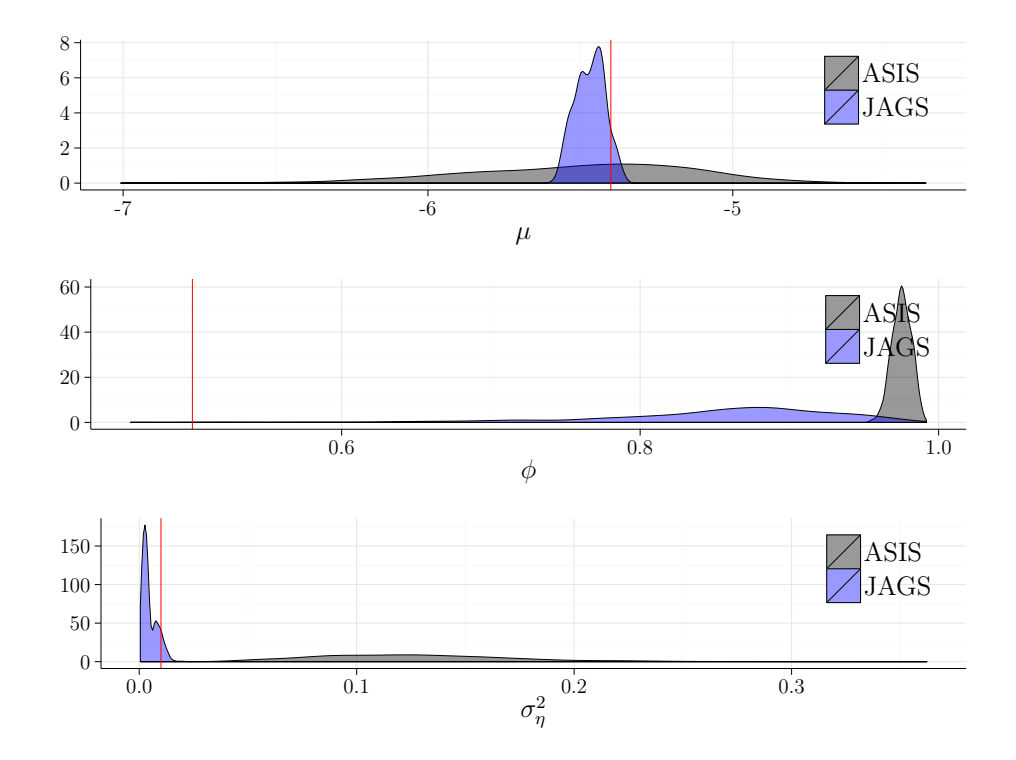

Figura 4.29: Valores estimados via JAGS vs método proposto $(\mu$  =  $-5,4, \phi = 0,5 \text{ e } \sigma_{\eta}^2 = 0,1^2$ .

#### **4.4 Um Exemplo com Dados Reais**

Achcar et al. (2011) propõe dois modelos de volatilidade estocástica levemente diferentes do modelo canônico em (2.3) para estudar a concentração de ozônio na Cidade do Mé[xico. A base d](#page-80-0)e [dado](#page-80-0)s utilizada no artigo corresponde a 16 anos (1*◦* de janeiro 1990 a 31 de dezembro 2005) de mediçõ[es d](#page-24-0)a média semanal do nível diário máximo de ozônio em cinco regiões (NW, NE, CE, SE e SW) da Cidade do México. Os dados foram obtidos atráves do site http://www.aire.df.gob.mx/.

Os modelos propostos pelos autores são multivariados, pois levam em consideração a evolução das [séries temporais da concent](http://www.aire.df.gob.mx/)ração de ozônio nas cinco regiões conjuntamente, sendo que, inclusive, um dos modelos apresentados propõe um parâmetro de volatilidade comum a todas as regiões, que adiciona-se à volatilidade individual de cada um dos setores. Por essa mesma razão não é prudente seguir com uma comparação direta dos resultados publicados em Achcar et al. (2011) com os resultados obtidos nesta dissertação em que nas análises condiderou-se as séries temporais de forma univariada. Entretando, o artigo citado foi muito i[mportante par](#page-80-0)a [o en](#page-80-0)tendimento inicial do modelo de volatilidade estocástica, e a base de dados referida foi utilizada nesta etapa como exemplo prático de aplicação da técnica.

O algoritmo foi executado nos dados da região CE (pois as séries das demais regiões continham dados perdidos) e os resultados pode ser vistos a seguir.

Como era esperado, o parâmetro de persistência *ϕ*, no método proposto, ficou preso em torno dos valores acima de 0,9. E no caso do JAGS a estimativa ficou em torno de 0,8 (que é próximo da média *a priori* - 0,86), mas com uma dispersão bastante alta. Foram testadas outras distribuições *a priori* de *ϕ* e foi constatado que os valores gerados deste parâmetro através do JAGS são totalmente determinados por sua distribuição *a priori*. As estimativas do parâmetro da variância da volatilidade  $\sigma_{\eta}^2$  foram bem próximas para os dois métodos, como também era esperado. Porém, não obteve-se concordância entre as estimativas de *µ* via JAGS e via o método proposto. Muito provavelmente, diferente dos dados simulados, essa série corresponde a dados reais que foram gerados por um processo natural, absolutamente desconhecido.

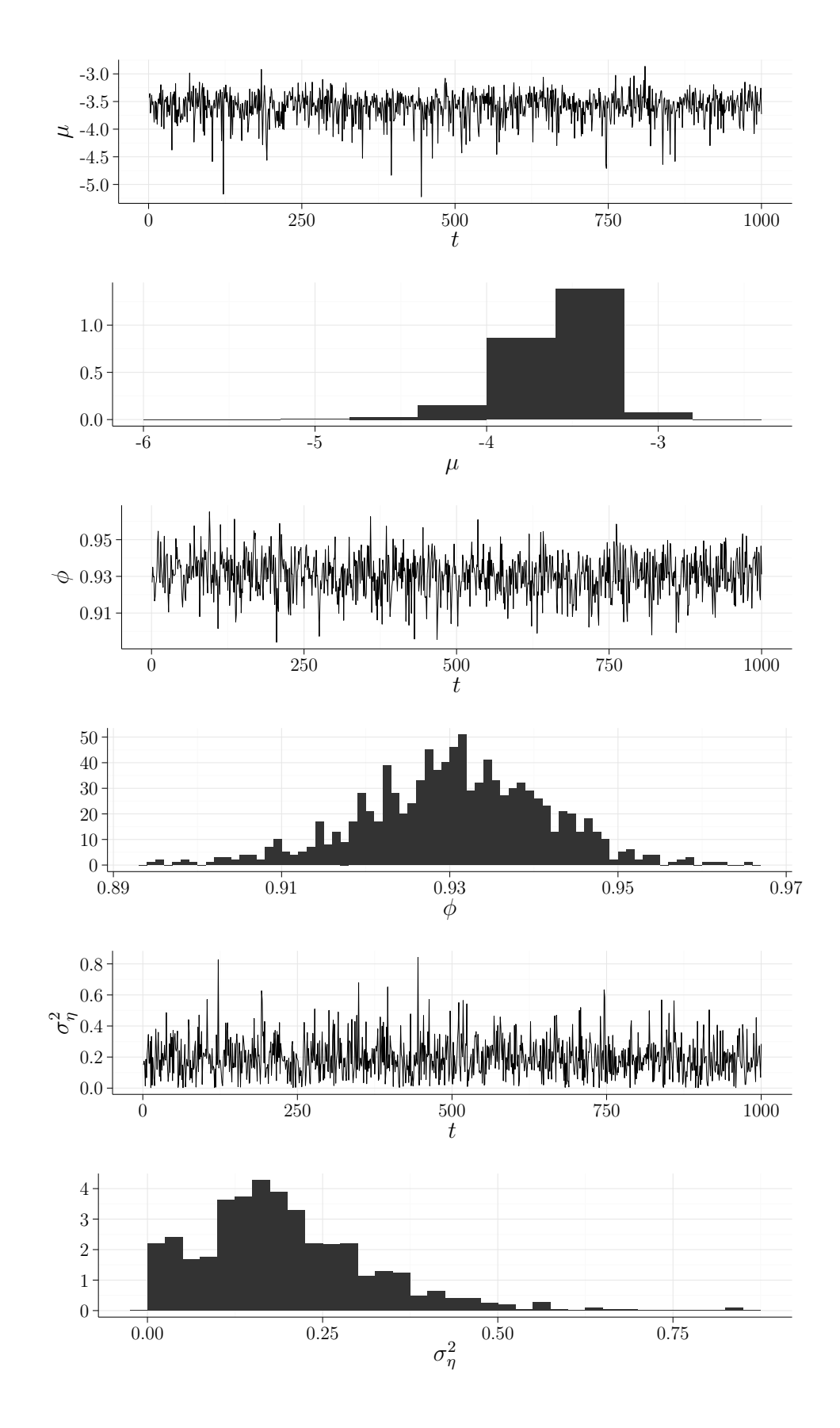

Figura 4.30: Valores estimados do MVE aplicado aos dados reais.

A Tabela 4.2 mostra algumas estatísticas dos valores estimados dos parâmetros e

a Figuras 4.30 apresenta a comparação dos resultados obtidos também com o JAGS.

<span id="page-77-0"></span>Tabela 4.2: Esta[tísti](#page-77-0)cas dos valores estimados dos parâmetros do MVE aplicado aos dados reais.

| Parâmetro   Média |        |        | $2.5\%$ Mediana $97.5\%$ |        |
|-------------------|--------|--------|--------------------------|--------|
| μ                 | -3.594 | -4.232 | $-3.557$                 | -3.197 |
| Ø                 | 0.931  | 0.908  | 0.931                    | 0.951  |
|                   | 0.194  | 0.011  | 0.178                    | 0.478  |

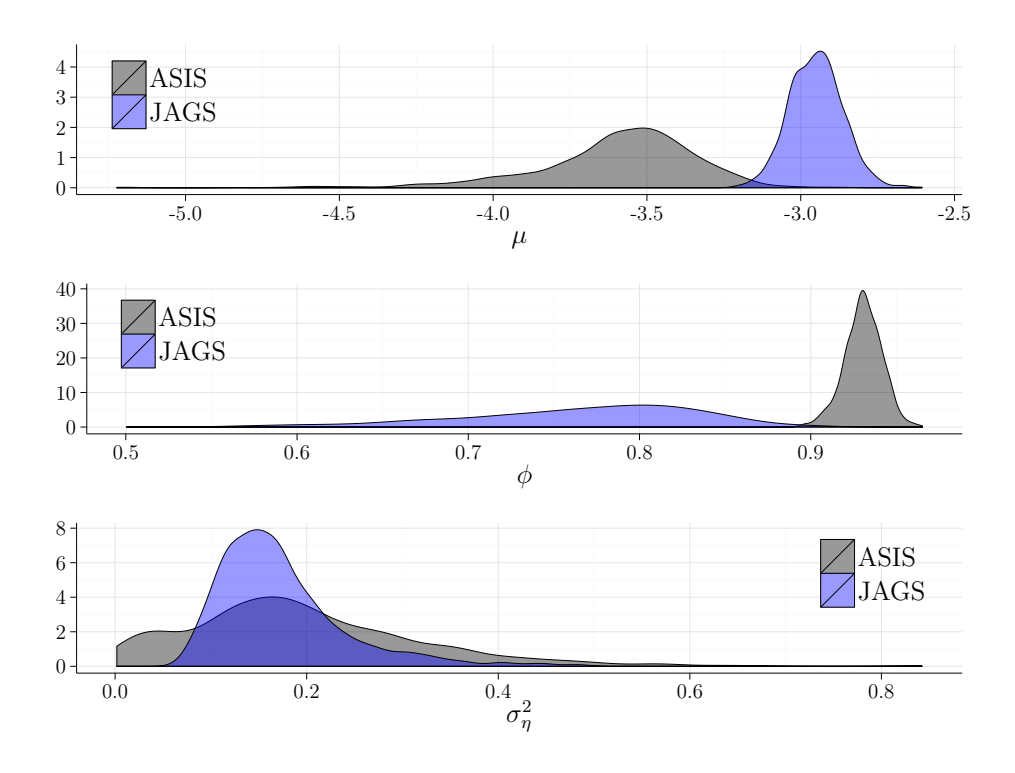

Figura 4.31: Valores estimados via JAGS vs método proposto aplicados aos dados reais.

## **Conclusão**

Este trabalho versa sobre o estudo de procedimentos Bayesianos de estimação para modelos de volatilidade estocástica (MVE). Nesta dissertação constatou-se as dificuldades e limitações de algumas metodologias propostas, recentemente, para os MVE (Kastner e Frühwirth-Schnatter, 2014) bem como as deficiências de alguns *softwares* existentes para lidar com o problema sob o paradigma Bayesiano, como o JAGS. Na tentativa [de propor](#page-81-0) [alternativas eficientes na es](#page-81-0)timação dos estados latentes do MVE, neste trabalho adaptouse a metodologia descrita em McCormick et al. (2012). Posteriormente, combinou-se a metodologia desenvolvida neste trabalho com os procedimentos propostos por Kastner e Frühwirth-Schnatter (2014), [para possibilitar](#page-82-0) a [estim](#page-82-0)ação de todos os parâmetros do MVE.

[É bem verdade que a](#page-81-0) metodologia proposta, baseada na junção de Kastner e Frühwirth-Schnatter (2014) e McCormick et al. (2012), não resolveu o problema de forma definitiva. Porém, ela pode ser considerada um marco inicial para trabalhos [futuros. É](#page-81-0) [necessário avaliar, com det](#page-81-0)al[hes, a forma como](#page-82-0) *ϕ* [é e](#page-82-0)stimado, uma vez que, como apontado anteriormente a estimação desse parâmetro parece o problema mais desafiador de um MVE. É fundamental que se faça estudos mais aprofundados da associação entre o parâmetro de persistência *ϕ* e o fator de desconto *λ<sup>t</sup>* , além de investigar se a distribuição normal truncada (geradora de candidatos *a posteriori* de *ϕ* no algoritmo de Metropolis-Hastings) é adequada nesse contexto.

Os demais parâmetros,  $\mu$  e  $\sigma_{\eta}^2$ , não apresentaram grandes problemas, especialmente  $\mu$ , pois como pôde ser observado, os seus valores estimados foram bastante satisfatórios nos estudos com os dados simulados.

Destaca-se, também, o desafio que é trabalhar com o modelo de volatilidade estocástica. Trata-se de um modelo computacionalmente caro, o que representa uma grande limitação no desenvolvimento de novas metodologias, e implementação computacional de novos algoritmos numa linguagem de alto nível, como o R, por exemplo.

Como citado anteriormente, há diversas propostas na literatura sobre a estimação dos parâmetros dos MVE, tanto do ponto de vista clássico quanto do Bayesiano. No entanto, até o momento, nenhuma destas propostas possibilitou a estimação satisfatória de todos os parâmetros do modelo (em especial do parâmetro de persistência *ϕ*), indicando que ainda há um campo vasto para pesquisas nesta área.

Conclui-se este trabalho com a expectativa de termos contribuído com algumas informações adicionais que podem ser úteis no desenvolvimento dos modelos de volatilidade estocástica.

# **Referências Bibliográficas**

- <span id="page-80-0"></span>Achcar, J. A., Rodrigues, E. R., e Tzintzun, G. (2011). Using stochastic volatility models to analyse weekly ozone averages in Mexico City. *Environmental and Ecological Statistics*, 18(2):271–290.
- Basu, D. (1955). On statistics independent of a complete sufficient statistic. *The Indian Journal of Statistics*, 15(4):377–380.
- Bollerslev, T. (1986). Generalized autoregressive conditional heteroskedasticity. *Journal of Econometrics*, 31:307–327.
- Bos, C. S. (2012). *Handbook of Volatility Models and their Applications*, chapter Relating Stochastic Volatility Estimation Methods, pages 147–174. John Wiley & Sons.
- Brockwell, P. J. e Davis, R. A. (2002). *Introduction to Time Series and Forecasting*. Springer Texts in Statistics. Springer, New York, 2nd edition.
- Carter, C. K. e Kohn, R. (1994). On Gibbs sampling for state space models. *Biometrika*, 81:541–553.
- Durbin, J. e Koopman, S. J. (1997). Monte Carlo maximum likelihood estimation for non-gaussian state-space models. *Biometrika*, 89:603–615.
- Durbin, J. e Koopman, S. J. (2012). *Time Series Analysis by State Space Methods*. Oxford University Press, Oxford, 2nd edition.
- Engle, R. F. (1982). Autoregressive conditional heteroscedasticity with estimates of the variance of United Kingdom inflation. *Econometrica*, 50(4):987–1007.
- Gallant, A. R. e Tauchen, G. (1996). Which moments to match? *Econometric Theory*, 12:657–681.
- Gelman, A., Carlin, J. B., Stern, H. S., Dunson, D. B., Vehtari, A., e Rubin, D. B. (2014). *Bayesian Data Analysis*. Chapman & Hall/CRC, Boca Raton, 3rd edition.
- Harvey, A., Ruiz, E., e Shephard, N. (1994). Multivariate stochastic variance models. *Review of Economic Studies*, 61:247–264.
- Hastings, W. K. (1970). Monte carlo sampling methods using markov chains and their applications. *Biometrika*, 57(1):97–109.
- Ihaka, R. e Gentleman, R. (1996). R: A language for data analysis and graphics. *Journal of Computational and Graphics Statistics*, 5(3):299–314.
- Jaynes, E. T. (2003). *Probability Theory The Logic of Science*. Cambridge University Press, Cambridge, 1st edition.
- Kastner, G. (2015). Dealing with stochastic volatility in time series using the R package stochvol. *Journal of Statistical Software*, (forthcoming):to appear.
- <span id="page-81-0"></span>Kastner, G. e Frühwirth-Schnatter, S. (2014). Ancillarity-sufficiency interweaving strategy (ASIS) for boosting MCMC estimation of stochastic volatility models. *Computational Statistics and Data Analysis*, 76:408–423.
- Kernighan, B. W. e Ritchie, D. M. (1988). *The C Programming Language*. Prentice Hall, Upper Saddle River, 2nd edition.
- Kim, S., Shepard, N., e Chib, S. (1998). Stochastic volatility: Likelihood inference and comparison with ARCH models. *The Review of Economic Studies*, 65(3):361–393.
- Lunn, D. J., Thomas, A., Best, N., e Spiegelhalter, D. (2000). WinBUGS A Bayesian modelling framework: Concepts, structure and extensibility. *Statistics and Computing*, 10(4):325–337.
- <span id="page-82-0"></span>McCormick, T. H., Raftery, A. E., Madigan, D., e Burd, R. S. (2012). Dynamic logistic regression and dynamic model averaging for binary classification. *Biometrics*, 68(1):23– 30.
- Metropolis, N., Rosenbluth, A. W., Rosenbluth, M. N., Teller, A. H., e Teller, E. (1953). Equation of state calculations by fast computing machines. *Journal of Chemical Physics*, 21(6):1087–1092.
- Nguyen, T. M. (2007). A new efficient algorithm for the analysis with non-linear and non-gaussian state space models. Master's thesis, VU University Amsterdam.
- Omori, Y., Chib, S., Shephard, N., e Nakajima, J. (2007). Stochastic volatility with leverage: Fast and efficient likelihood inference. *Journal of Econometrics*, 140:425–449.
- Pearl, J. (2009). *Causality: Models, Reasoning and Inference*. Cambridge University Press, Cambridge, 2nd edition.
- Petris, G. (2010). An R package for dynamic linear models. *Journal of Statistical Software*,  $36(12):1-16.$
- Petris, G., Petrone, S., e Campagnoli, P. (2009). *Dynamic Linear Models with R*. Springer, New York, 1st edition.
- Plummer, M. (2003). JAGS: A program for analysis of bayesian graphical models using Gibbs sampling. In *Distributed Statistical Computing, Vienna University of Technology*.
- Plummer, M. (2015). *JAGS Version 4.0.0. user manual*.
- Pole, A., West, M., e Harrison, J. (1994). *Applied Bayesian Forecasting and Time Series Analysis*. Chapman & Hall/CRC, Boca Raton, 1st edition.
- Prado, R. e West, M. (2010). *Time Series: Modeling, Computation, and Inference*. Chapman & Hall/CRC, Boca Raton, 1st edition.
- Richard, J. F. e Zhang, W. (2007). Efficient high-dimensional importance sampling. *Journal of Econometrics*, 141:1385–1411.
- Shephard, N. e Pitt, M. K. (1997). Likelihood analysis of non-gaussian measurement time series. *Biometrika*, 84:653–667.
- Sivia, D. e Skilling, J. (2006). *Data Analysis: A Bayesian Tutorial*. Oxford University Press, Oxford, 2nd edition.
- Su, Y. e Yajima, M. (2015). *R2jags: Using R to Run JAGS*. R package version 0.5-6.
- Taylor, S. (1982). Financial returns modelled by the product of two stochastic processes – a study of daily sugar prices 1961-75. *Time Series Analysis: Theory and Practice*, 1:203–226.
- Tierney, L. e Kadane, J. B. (1986). Accurate approximations for posterior moments and marginal densities. *Journal of the American Statistical Association*, 81(393):82–86.
- West, M. e Harrison, J. (1997). *Bayesian Forecasting and Dynamic Models*. Springer, New York, 2nd edition.
- Yu, Y. e Meng, X. (2011). To center or not to center: That is not the question an ancillarity-sufficiency interweaving strategy (asis) for boosting mcmc efficiency. *Journal of Computational and Graphical Statistics*, 20(3):531–570.
- Zivot, E. e Yollin, G. (2012). Time series forecasting with state space models. In *R/Finance Workshop, University of Chicago*.

## **Apˆendice A**

### **Códigos-Fonte**

Código A.1: Função Responsável por Gerar os Dados Simulados.

```
1 sv data \leq function(n, mu, phi, sigma){
2 \parallel h0 <- rnorm(1, mu, sigma / sqrt(1 - phi ** 2))
3 \parallel h \leq r \text{norm}(n, mu + phi * (h0 - mu), sigma)
4 y <- rnorm(n, 0, exp(h[1] / 2))5 \parallel for(i in 2:n){
6 \parallel h[i] \le rnorm(1, mu + phi * (h[i -1] - mu), sigma)
|7| y[i] <- rnorm(1, 0, exp(h[i] / 2))
8 }
9 \parallel return(data.frame(y = y, h = h))
10 }
```
Código A.2: Implementação da Proposta de Estimação dos Parâmetros do Modelo de Volatilidade Estocástica.

```
_1 #include <stdio.h>
2 \parallel \text{\#include} <stdlib.h>
3 #include <string.h>
4 #include <math.h>
5 #include \timestime.h>
6 \parallel \text{Hinclude } <gsl/gsl randist.h>
7
8 #define p_A 0
9 #define p_B 100
_{10} #define p C 20
_{11} #define p D 1.5
12 \parallel #define p_E 113
14 double D1(double x, double *y, double *p, double m, double C,
      double lambda){
15 double R, result;
16 \parallel R = pow(*(p + 1), 2) * C / lambda;17 \| result = -0.5 + pow(*y, 2) / (2 * exp(x));
18 result -=(x - (*p * (1 - *(p + 1)) + *(p + 1) * m)) / R;
19 return result;
```

```
20 || };
21
22 double D2(double x, double *y, double *p, double C, double
      lambda){
23 double R, result;
24 R = pow(*(p + 1), 2) * C / lambda;
25 result = -pow(*y, 2) / (2 * exp(x)) - 1 / R;
26 return result;
27 \parallel ;
28
29 double mu_media(double *h, double *p, double h0, int n){
30 double result;
31 \parallel result = *h - *(p + 1) * h0;
32 \parallel for(int i = 0; i < (n - 1); i++)
33 result += *(h + i + 1) - *(p + 1) * *(h + i);
34 return result;
35 \parallel \}36
37 double mu cte(double B, int n){
38 double result;
39 \parallel result = n + 1 / B;
40 || return result;
41 | }
42
43 double mu R(double x, double *p, double B, double h0)\{44 double result;
45 \parallel result = exp(-pow(h0 - x / (1 - *(p + 1)), 2) * (1 - pow(*(p
        + 1), 2)) / (2 * * (p + 2));
46 result *= exp(-pow(x - p A * (1 - *p p + 1)), 2) / (2 * p B *pow(1 - *(p + 1), 2)));
47 return result;
48 \|\}49
50 double phi media(double *h, double *p, double h0, int n){
51 double result;
52 \parallel \text{result} = -(1 - *(p + 1)) * *p * h0;53 \left| \text{for}( \text{int } i = 0; i < (n - 1); i++) \right|54 \parallel result = (1 - * (p + 1)) * * p * * (h + i);55 \text{ } result += h0 * *h;
56 \| for(int i = 0; i < (n - 1); i++)
57 result +=*(h + i + 1) * *(h + i);58 return result;
59 | }
60
61 double phi cte(double *h, double B, double h0, int n){
62 double result;
63  result = pow(h0, 2) + 1 / B;
64 for(int i = 0; i < (n - 1); i++)
```

```
65 result += pow(*(h + i), 2);
66 return result;
67 }
68
69 double phi R(double x, double *p, double B, double h0) {
70 double result;
71 \parallel result = sqrt(1 - pow(x, 2)) * pow((1 + x) / 2, p C - 1) *
         pow((1 - x) / 2, p_D - 1);72 \parallel result *= exp(-(1 - pow(x, 2)) * pow(h0 - *p, 2) / (2 * *(p +
         2)));
73 \text{ } result /= exp(-pow(x, 2) / (2 * *(p + 2) * B));
74 return result;
75 \parallel}
76
77 double CT sigma2(double *h, double *p, int n, double h0){
78 double result;
79 \parallel \text{result} = \text{pow}(h0 - *p, 2) * (1 - \text{pow}(*(p + 1), 2));80 \parallel result += pow(*h - *p - *(p + 1) * (h0 - *p), 2);
81 for(int i = 1; i < n; i++)
|82| result += pow(*(h + i) - *p - *(p + 1) * (*(h + i - 1) -
           *p), 2);
|83 | return result;
84 | }
85
86 double BT sigma2(double *h, int n, double sr2){
87 double result;
88  result = 1 / p E;
89 \| for(int i = 0; i < n; i++)
90 result += pow(*(h + i), 2) / sr2;91 result = 1 / result;
92 return result;
93 \parallel94
95 double bT sigma2(double *y, double *h, double *p, int n, double
       mr, double sr2){
96 double result;
97 \parallel result = 0;
98 \| for(int i = 0; i < n; i++)
99 result +=*(h + i) * (log(pow*(y + i), 2)) - mr - *p)sr2;
100 | return result;
101 | }
102
103 double BT_mu(int n, double sr2){
104 double result;
105 | result = 1 / p_B;
106 \| for(int i = 0; i < n; i++)
_{107} result += 1 / sr2;
```

```
108 result = 1 / result;
109 return result;
110 || }
111
112 double bT mu(double *y, double *h, double *p, int n, double mr,
       double sr2){
113 double result;
114 \parallel result = p_A / p_B;
115 \| for(int i = 0; i < n; i++)
116 \parallel result += (\log(pow*(y + i), 2)) - mr - sqrt*(p + 2)) *
           *(h + i)) / sr2;117 return result;
118 | }
119
_{120} || int main(void){
121 unsigned long int t = time(NULL);
122 \parallel \text{int } n = 1461;123 double *y;
124 \parallel y = \text{malloc}(n * \text{sizeof} (\text{double}));125
126 // setup mcmc
127 \| int burnin = 5000, mc = 10000, thin = 10;
128 double h0, *h, p[3], m, C, lambda, x1, x2, candidate, s[3];
129 float a[3];
130 \parallel h = malloc(n * sizeof (double));
_{131} | a[0] = a[1] = a[2] = 0;
|132| s[0] = s[1] = s[2] = 0;
133
134 // valores iniciais dos parâmetros
135 p[0] = 0.0;
136 p[1] = 0.8;
137 \parallel p[2] = 0.09;138
139 // erro do modelo
140 double mr = -1.2702800088, sr2 = 4.9337311973;
141
142 const gsl rng type *T;
143 gsl rng *engine;
144 \parallel gsl rng env setup();
145 T = gs1_rng_e default;
146 engine = gsl_rng_alloc(T);
147
148 // mcmc (McCormick + ASIS)
_{149} scanf ("%lf", &lambda);
150 for(int i = 0; i < burnin + mc; i++){
151 printf("%06d: %9.5lf %7.5lf %.5lf\n", i + 1, p[0], p[1],
           p[2]);
152
```

```
153 | // estimar h (McCormick)
154 m = 0.0;
155 \parallel C = p[2] / (1 - pow(p[1], 2));
156
157 \| for(int j = 0; j < n; j++){
158 \| x1 = D1(m, y + j, p, m, C, lambda);
159 x^2 = D2(m, y + j, p, C, 1ambda);160 m - x1 / x2;
161 \parallel C = -1 / x2;162 \parallel *(h + j) = m;163 }
164 h0 = p[0] + gsl_ran_gaussian(engine, sqrt(*(p + 2) / (1 -
          pow(*(p + 1), 2))));
165
166 // (ASIS)
167 // C168 // estimar sigma2 (MH)
169 \times 1 = (double) n;
170 x2 = CT sigma2(h, p, n, h0);
171 candidate = 1 / gsl ran gamma(engine, x1 / 2, 2 / x2);
172 if(gsl ran flat(engine, 0, 1) < exp((p[2] - candidate) / (2)
          * p_E))){
173 p[2] = candidate;
174 \parallel \qquad a[0]+;175 }
176
177 / // estimar phi (MH)
178 \parallel x1 = \text{phi\_median}(h, p, h0, n);179 \parallel x2 = \text{phi} \text{cte}(h, 10e8, h0, n);180 do{
181 candidate = x1 / x2 + gsl ran gaussian(engine, sqrt(p[2] /
            x2));
182 \parallel } while(candidate < -1 || candidate > 1);
183 \parallel x1 = phi R(candidate, p, 10e8, h0);
184 \parallel x2 = \text{phi } R(p[1], p, 10e8, h0);185 if(gsl ran flat(engine, 0, 1) < x1 / x2){
186 p[1] = candidate;
187 \parallel a[1] ++;
188 }
189
190 // estimar mu (MH)
191 x1 = mu media(h, p, h0, n);
192 \parallel x2 = mu \, cte(10e12, n);193 candidate = x1 / x2 + gsl ran gaussian(engine, sqrt(p[2] /
          x2));
194 x1 = mu_R(candidate, p, 10e12, h0);195 x2 = mu_R(p[0], p, 10e12, h0);196 if(gsl ran flat(engine, 0, 1) < x1 / x2){
```

```
197 \| p[0] = candidate / (1 - p[1]);
198 a[2] ++;
199 | }
200
_{201} // NC
202 // transformar h
|203 \rangle h0 = (h0 - *p) / sqrt(*(p + 2));
204 for(int i = 0; i < n; i++)
205 \| * (h + i) = (* (h + i) - *p) / sqrt(* (p + 2));206
207 // re-estimar sigma2
208 \| x2 = BT_sigma2(h, n, sr2);
209 \| x1 = x2 * bT_s sigma2(y, h, p, n, mr, sr2);
210 \parallel candidate = x1 + gsl_ran_gaussian(engine, sqrt(x2));
211 p[2] = pow(candidate, 2);
212
_{213} // re-estimar mu
|214| x2 = BT mu(n, sr2);
215 \| x1 = x2 * bT_mu(y, h, p, n, mr, sr2);
216 candidate = x1 + gsl ran gaussian(engine, sqrt(x2));
217 \parallel p[0] = candidate;
218 \| if(i > (burnin - 1) && (i + 1) % thin == 0){
219 \parallel S[0] += p[0];
220 s[1] += p[1];
221 \parallel S[2] += p[2];
222 \mid \cdot \cdot \cdot \}223 \parallel \}224
225 gsl rng free(engine);
226 | free(y);
227 free(h);
228 printf("\nmu: %11.5lf (%.2f%%)\nphi: %10.5lf
         (\%, 2f\%,)\nsigma2: %.5lf (\%, 2f\%,)\n", s[0] / (mc / thin),
         a[2] * 100 / (burnin + mc), s[1] / (mc / thin), a[1] * 100/ (burnin + mc), s[2] / (mc / thin), a[0] * 100 / (burnin
         + mc));
229 \parallel t = \text{time}(\text{NULL}) - t;230 printf("\nTempo de execução: %ldmin %lds (%0.2f
         Rodadas/s) \n", t / 60, t % 60, (float) (burnin + mc) / t);
231
232 return 0;
233 }
```
Código A.3: Modelo Canônico de Volatilidade Estocástica em JAGS definido em (2.3).

```
_1 | model\{2 y[1] \sim dnorm(0, exp(-h[1]))
 3 h[1] ˜ dnorm(mu + phi ∗ (h0 − mu), 1 / sigma2)
 4 \| for(t in 2:N){
 5 y[t] ˜ dnorm(0, exp(−h[t]))
 6 h[t] \tilde{h}[t] \tilde{h}[t] \tilde{h}[t] \tilde{h}[t] \tilde{h}[t] \tilde{h}[t] \tilde{h}[t] \tilde{h}[t] \tilde{h}[t] \tilde{h}[t] \tilde{h}[t] \tilde{h}[t] \tilde{h}[t] \tilde{h}[t] \tilde{h}[t] \tilde{h}[t] \tilde{h}[t] \tilde{h}[t] \tilde{h}[t] \tilde{7 }
 8 h0 ˜ dnorm(mu, (1 − phiˆ2) / sigma2)
 9 \parallel \text{mu} \sim \text{dnorm}(0, 1 / 100)_{10} phi0 \degree dbeta(20, 1.5)
11 phi <− 2 ∗ phi0 − 1
_{12} sigma2 \degree dgamma(0.5, 0.5)
\|3\|
```